# Revista Killakana Técnica

Volumen 3, Número 2, mayo-agosto 2019 ISSN impreso: 2528-8024 ISSN electrónico: 2588-0888

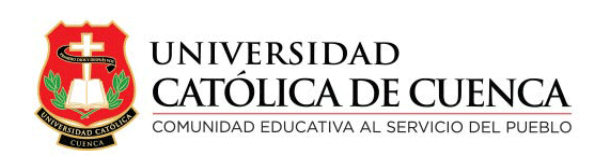

Cuenca, agosto de 2019

Revista Killakana Técnica

ISSN IMPRESO: 2528-8008 ISSN ELECTRÓNICO: 2528-087X

Vicerrectorado de Posgrado, Investigación Vinculación con la Sociedad y Publicaciones de la Universidad Católica de Cuenca  $\mathbb{Z}$  Av. de Las Américas y Humbolt Código Postal 010101, Cuenca - Ecuador k killkana.investigacion@ucacue.edu.ec Central telefónica: +593 (07) 2-830-751 +593 (07) 2-824-365 +593 (07) 2-826-563  $\bullet$  http://www.ucacue.edu.ec

Volumen 3, Número 2 Publicación Trianual

Diseño, diagramación y maquetación en LATEX Ing. Rodolfo Barbeito Rodrı́guez

English texts revision/edition Lic. Tania Cecilia Bustamante Saavedra, Mgs.

Diseño de portada DG. Alexander Javier Campoverde Jaramillo

Impresión: Editorial Universitaria Católica (EDÚNICA)

El sistema tipográfico empleado para componer la revista es LATEX, software libre utilizado para la comunicación y publicación de documentos científicos de alta calidad.

# ́ Indice general

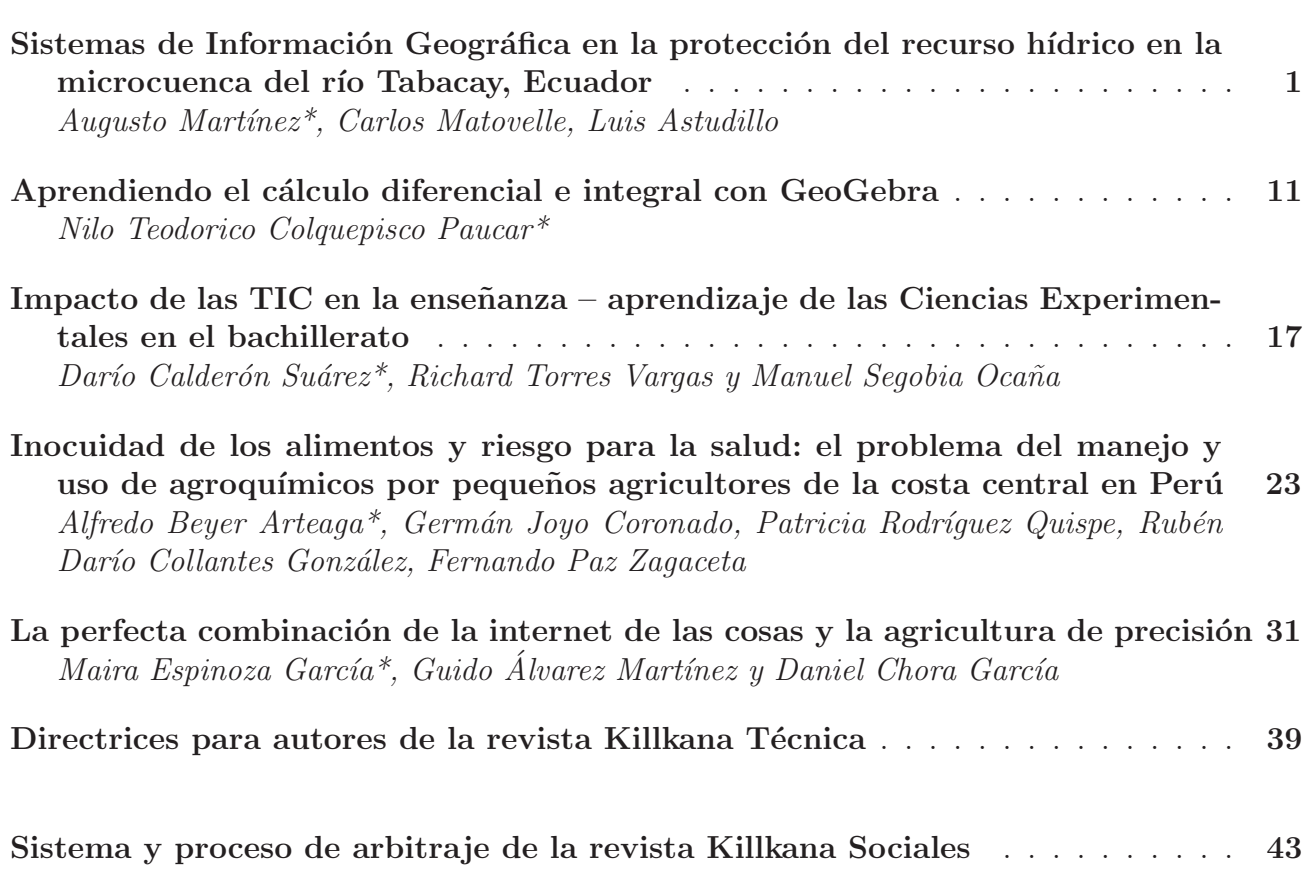

# Sistemas de Información Geográfica en la protección del recurso hídrico en la microcuenca del río Tabacay, Ecuador

# Geographic Information Systems in the protection of water resources in the micro-basin of Tabacay River, Ecuador

Augusto Martíne $\mathrm{z}^{1*}$ , Carlos Matovelle $^{1}$ , Luis Astudillo $^{1}$ 

<sup>1</sup>Universidad Católica de Cuenca \*amartinezv@ucacue.edu.ec

DOI: https://doi.org/10.26871/killkana\_tecnica.v3i2.256

#### Resumen

Se presentan los resultados de la utilización del conjunto de Sistemas Información Geográfica (SIG) sumados a criterios de protección de recursos hídricos. El objetivo fundamental es realizar un análisis en la microcuenca del río Tabacay e identificar de qué manera las actividades antrópicas han afectado la calidad y cantidad del agua. La zona de análisis tiene sensibilidad e importancia elevada pues representa el lugar donde se genera el agua para la población de la ciudad de Azogues. Además se ha visto altamente alterada por actividades agropecuarias. Se parte de la recolección de datos mediante un inventario ambiental, en donde se identifican las acciones que se realizan en el suelo de la microcuenca y que podrían producir efectos de contaminación. Se analizan zonas de actividades y su afección al recurso hídrico con el uso de las bondades que tienen los Sitemas de Información Geografica para poder identificar zonas en las cuales sean necesarias las acciones de protección. Además, se han utilizado resultados de imágenes satelitales para obtener el cambio que ha sufrido la vegetación de la microcuenca en el criterio de índice de vegetación de diferencia normalizada, y así definir el área que ha sufrido afecciones en un período de análisis.

Palabras clave: Sistemas de Información Geográfica, protección, recursos hídricos, Tabacay.

# Abstract

*This study presents the results of using a set of Geographical Information Systems (GIS) along with the water resource protection criteria. The main objective is to carry out an analysis of the Tabacay river micro-basin and identify the way in which anthropogenic activities have affected water quality and quantity. The studied area is of great importance and sensitivity, as it represents the water provision source for the population of the city of Azogues. In addition to this, this area has been highly modified by farming activities. The starting point of this study was data collection which was done through an environmental inventory. Here, the polluting activities carried out on the micro-basin soil were identified. The areas of activity and their effect on water resources were analyzed by using Geographic Information Systems, aimed to identify those sectors in need of protection actions. Additionally, the results of satellite imagery are used to record the changes that have happened to the micro-basin vegetation, according to the normalized difference vegetation index criterion, and thus define the affected area during an analyzed period.*

Keywords: Geographic Information Systems, protection, water resources, Tabacay.

# I. INTRODUCCIÓN

Toda actividad que se realice genera un impacto al medio en el que se desarrolla. Estos impactos son más notorios en lugares que no cuentan con un control adecuado de las mismas, así se tiene que la producción agrícola, ganadera e industrial en zonas altas afecta de manera directa (puntual) e indirecta (difusa) al recurso hídrico. Es conocido que en un futuro próximo, el agua tendrá un tratamiento contable [1], por tal motivo toda acción que se pueda desarrollar a favor de preservar el recurso es significante.

El concepto de Impacto Ambiental ha producido un giro significativo en el modo de encarar los procesos de planificación, el diseño y ejecución de las actividades humanas, la evaluación de la viabilidad de la actuación se basaba en criterios técnicos, económicos y sociales, que en la actualidad incluyen los criterios ambientales [2]. Estos impactos se pueden analizar de una manera más precisa con el procesamiento de datos y la ayuda de los Sistemas de Información Geográfica (SIG), que brindan una referencia clara de la magnitud y ubicación de la contaminación, lo

cual permite enfocar esfuerzos y tomar decisiones que sean viables y produzcan resultados satisfactorios.

Previo al procesamiento y análisis de todos los datos, es necesario incluir información propia, por lo que se recurre a los inventarios ambientales. Estos permiten conocer el estado del lugar y sus condiciones ambientales [3] [4] . De esta forma se puede tener un idea clara de lo que ocurre en la zona de estudio, además de vincular la información digital disponible con la realidad tangible de la zona.

Con la utilización de las herramientas de los Sistemas de Información Geográfica se establecen y generan mapas temáticos de la microcuenca que cuentan con actividades antrópicas, recurso hídrico, tipo de suelo, pendientes, zonas pobladas y boscosas. Así se realiza un análisis integral de la zona de estudio.

## II. CONCEPTOS TEÓRICOS

#### *A. Inventario ambiental*

Un inventario es una actividad que se realiza previa al procesamiento de datos para conocer con precisión sobre el lugar en el que se va a trabajar y todas las acciones que se realicen en él. Vincular un inventario ambiental previo al procesamiento de datos con SIG, da un vínculo a la investigación en donde se analiza información digital con información tangible recopilada en campo.

El propósito práctico de un levantamiento de suelos es hacer posible predicciones más numerosas, más exactas y más útiles para propósitos específicos que han podido haberse hecho. [5]

#### *B. Actividades antrópicas en zonas andinas ecuatorianas*

La región andina, o más conocida como Sierra, es una de las cuatro regiones naturales de Ecuador. Esta zona atraviesa de norte a sur al país y está conformada por las provincias de Pichincha, Carchi, Tungurahua, Chimborazo, Cañar, Azuay, Loja, Imbabura, Bolívar y Cotopaxi. [6] A pesar de la topografía abrupta de los ecosistemas de alta montaña, las condiciones climáticas de las cordilleras han resultado bastante favorables para el establecimiento de la mayor cantidad de la población humana, lo que ha provocado la disminución progresiva de escenarios naturales, debido a la adecuación de tierras para sistemas agropecuarios y por la expansión de las ciudades [7] .

La provincia de Cañar, perteneciente a la zona administrativa 6, sigue el mismo patrón de producción de la región. Es una zona que presenta bajo contenido de materia orgánica y una baja susceptibilidad a la erosión. La principal actividad productiva corresponde al sector terciario, que es la prestación de servicios que corresponden a un 70 %, el sector manufacturero un 13 % y la agricultura, ganadería, caza y silvicultura representan un 16 %. La industria no toma fuerza todavía por lo que se tiene solo a la empresa cementera Guapán como pionera en este sector. [8]

### *1. Tipos de contaminación*

#### Contaminación puntual

Son fuentes de contaminación puntual todas las descargas de contaminantes que afectan a zonas localizadas, por lo general los sitios que más sufren las consecuencias son los cuerpos de agua superficial. Este tipo de afección es fácil de localizar, monitorear y tratar. Este tipo de contaminación es más intensa en el lugar de origen y conforme avanza en el cuerpo receptor disminuye su concentración.[9]

#### Contaminación difusa

Las fuentes de contaminación difusa son aquellas que descargan contaminantes al agua superficial y subterránea en grandes áreas de terreno, por lo que no es fácil localizar un foco de contaminación. Esta situación genera graves problemas, con el paso del tiempo la contaminación alcanza zonas muy extensas que afectan al suelo y agua del lugar.

Este tipo de contaminación se agrava en dependencia del lugar en el que se de, zonas con mayor pendiente y con suelos poco permeables son los más afectados. [10]

La contaminación al recurso hídrico tiene dos orígenes: naturales (desastres naturales, precipitaciones, procesos biológicos); y antrópicos (urbana, industrial, agrícola) que según la naturaleza de los contaminantes estos pueden ser físicos, químicos, inorgánicos y biológicos.

Según su localización se puede establecer si son puntuales: cuando los contaminantes son desechados de manera directa al recurso hídrico; y, difusa: cuando los contaminantes llegan de manera indirecta o dependen de otro medio. Un claro ejemplo de esto puede ser la contaminación por plaguicidas, los cuales son transportados mediante escorrentías ya sean superficiales o subterráneas.

#### *C. Sistemas de Información Geográfica (SIG)*

Los SIG son una integración de hardware, software y datos geográficos diseñados de tal manera que permiten manipular, almacenar, y analizar la información geográficamente referenciada. Tienen la finalidad de resolver todo tipo de problema de gestión y planificación dentro de cualquier área de estudio que sea posible su aplicación. En la actualidad forman parte de un poderoso conjunto de herramientas dentro del área de las ingenierías. [11]

Los SIG trabajan con datos vectoriales y datos ráster. Los datos vectoriales son el conjunto de elementos geométricos y georefenciados que forman entidades; y los datos ráster es información que está formada por pixeles con un valor predeterminado, de esa manera se pueden realizar varios análisis vinculando las características de estos datos. Además de información disponible como ortofotos, que son imágenes aéreas e imágenes satelitales para crear mapas temáticos con información.

# III. DESARROLLO

Las operaciones de Análisis Espacial son cada vez más efectivas a la hora de tomar decisiones en cualquiera de las ramas del desarrollo [12]; dentro del manejo, gestión y protección del recurso hídrico cada vez son más empleados. En varios países dentro de Europa y América se han creado Confederaciones Hidrográficas, cuyo objetivo es gestionar y planificar los recursos hídricos de una o más cuencas hidrográficas, además de proteger el dominio público hidráulico, controlar la calidad de las aguas y crear y mantener las infraestructuras necesarias para el riego y el abastecimiento de agua, disponen de IDE y geoportales en los que ponen a disposición múltiple información espacial [13]. Dentro de esta investigación se propone el trabajo con la información espacial disponible y procesada, teniendo así una primera fuente de información que permita gestionar el Recurso Agua en la microcuenca.

#### *A. Inventario de actividades*

Para realizar el inventario de las actividades antrópicas que se desarrollan en la microcuenca del río Tabacay, se elabora una ficha de campo que sigue la metodología establecida por la FAO en su *Manual para la recolección integrada de datos de campo* adaptándola a las necesidades del estudio, con la cual se obtienen de manera general los diferentes usos de suelo, su ubicación geográfica, flora y fauna predominante del lugar, tipo de contaminación que generan al recurso hídrico y observaciones puntuales de cada caso.

El avance de las fronteras productivas se ve reflejada en toda la microcuenca, y tiene como consecuencia la destrucción de la mayor parte de los bosques nativos y páramos, que han sido reemplazados por potreros con cultivos de forraje para ganado y pequeñas zonas para producción agrícola de ciclos cortos y anuales como es el maíz y las hortalizas. Las actividades agrícolas y ganaderas se desarrollan en toda la región a pesar de las duras condiciones topográficas que presenta la microcuenca. Estos factores han sido determinantes para que se de paso a una mayor contaminación puntual y difusa al recurso hídrico.

Se realiza un análisis y levantamiento de información de viviendas para determinar la contaminación puntual y difusa que se genera por vertidos de aguas residuales sin depuración, debido a un mala planificación y ordenamiento territorial. Se consideran criterios de distancia para diferenciar el tipo de contaminación. Desde la red hídrica hacia los vertidos con una distancia de 100 metros se considera vertido puntual, pues puede realizar directamente al cuerpo de agua. Las otras viviendas se consideran contaminación por la presencia de pozos sépticos sin las medidas de construcción adecuadas.

# *B. Análisis de imágenes satelitales (Ortofotos, Landsat)*

Para realizar este proceso se analizan datos del Sistema Nacional de Información y Gestión de Tierras Rurales e Infraestructura Tecnológica (SIGTIERRAS). El mosaico de

ortofotos de la microcuenca del río Tabacay con una escala 1:50.000 con pixeles de 3 m x 3 m el cual sirve para analizar el uso de suelo actual. También se descargan las imágenes generadas por el satélite Landsat 8; cuyas características permiten calcular el Índice de Vegetación de Diferencia Normalizada (NDVI) que genera información en formato raster donde cada pixel tiene un valor que va desde -1 a +1.

Los cálculos por píxel arrojan datos numéricos que van desde -1 a +1, sin embargo, no existen hojas que den valores cercanos a 0 (0.2 a 0.45), este dato corresponde a zonas con escasa vegetación, praderas, tundra, desierto o vegetación bajo algún tipo de estrés. Los valores más cercanos a 1 (>0.5) indican una vegetación densa y en buenas condiciones de desarrollo, mientras que los valores negativos se pueden dar por la presencia de nubes, nieve, agua, suelo sin cobertura vegetal o rocas.

#### *C. Mapas temáticos*

Los mapas se generan a partir de la información recolectada en el campo, descargada de SIGTIERRAS y la obtenida en la caracterización hidrológica y morfológica de la microcuenca del río Tabacay. Esta información es analizada mediante metodologías de diferentes autores y organismos como es de la Organización de las Naciones Unidas para la Alimentación y la Agricultura (FAO) en su manual de estudio y planificación de cuencas de montaña, donde establece el riesgo de erosión según la pendiente y la profundidad del suelo.

Se generan pendientes y se calcula el riesgo de erosión de la microcuenca según lo establecido en el manual de la FAO, que se presenta en la Tabla I

| Grados $^{\circ}$ | Porcentaje % | Tipo          | Riesgo                 |
|-------------------|--------------|---------------|------------------------|
| $<$ 7             | <12          | Plana a suave | $\overline{M}$ uy bajo |
| $7 - 15$          | $12 - 27$    | Moderada      | Bajo                   |
| $15-20$           | $27 - 36$    | Fuerte        | Medio                  |
| $20 - 25$         | 36-47        | Muy fuerte    | Medio alto             |
| $25 - 30$         | $47 - 58$    | Acusada       | Alto                   |
| $>30$             | 58           | Muy acusada   | Muy alto               |

TABLA I: Riesgos de erosión según la pendiente.

Luego se procede a realizar la clasificación de riesgo de pérdida de suelo según la profundidad, como se muestra en la Tabla II. En la cual se hace referencia a la profundidad efectiva en donde las raíces de las plantas existentes pueden penetrar sin dificultad. Para realizar esta clasificación se utiliza la información obtenida de SIGTIERRAS sobre el uso de suelo de la microcuenca.

Una vez generados los datos se realiza la clasificación del riesgo potencial de degradación del suelo (Figura 1), con el objetivo de conocer las zonas dentro de la microcuenca que representan mayores amenazas en cuanto a su conservación y actividades que en estas se generan.

El riesgo es representado mediante un color en específico con su respectivo código Figura 2

| Profundidad | Tipo                    | Riesgo     |
|-------------|-------------------------|------------|
| $<$ 20 cm   | Muy someros             | Muy alto   |
| $20-50$ cm  | Someros                 | Medio alto |
| 50-90 cm    | Moderadamente profundos | Medio      |
| $>90$ cm    | Profundos               | Bajo       |

TABLA II: Riesgo de pérdida de suelo según la profundidad

|                        | <b>PENDIENTE</b>                                                        | <b>Suave</b>    | Moderada | Fuerte    | <b>Muy Fuerte</b> |      | Acusada Muy Acusada |
|------------------------|-------------------------------------------------------------------------|-----------------|----------|-----------|-------------------|------|---------------------|
| <b>PROFUNDIDAD</b>     | <b>RIESGO DE EROSIÓN</b><br><b>RIESGO DE</b><br><b>PERDIDA DE SUELO</b> | <b>Muy bajo</b> | Bajo     | Medio     | <b>Medio alto</b> | Alto | Muy alto            |
| Profundo               | <b>Bajo</b>                                                             | <b>MB</b>       |          | PB        | M                 |      | <b>MA</b>           |
| Moderadamente profundo | <b>Medio</b>                                                            | <b>MB</b>       |          | PB        | M                 |      | <b>MA</b>           |
| Somero                 | Alto                                                                    | <b>MB</b>       |          | PB        | PA                | MA   | <b>MA</b>           |
| <b>Muy somero</b>      | <b>Muy alto</b>                                                         | PA              | PA       | <b>PA</b> | <b>PA</b>         | MA   | MA                  |

Fig. 1: Riesgo potencial de degradación de suelo.

# IV. RESULTADOS Y ANÁLISIS

En la Figura 3 se pueden observar las diferentes actividades antrópicas que se desarrollan en la microcuenca al igual que su respectivo uso de suelo. Este mapa ha sido generado con información obtenida del Sistema Nacional de Información de Tierras Rurales e Infraestructura Tecnológica (SIGTIERRAS). Mediante visitas *in situ* y análisis de ortofotos se pudo determinar qué tipo de actividad se desarrolla. La información está conformada por un sistema vectorial donde cada capa representa una actividad en particular y los detalles generales de la misma.

En la Figura 4 se pueden observar las pendientes y el riesgo de erosión que tiene la microcuenca, mismas que han sido elaboradas con la metodología establecida por la FAO donde se estima la posibilidad de erosión del suelo mediante una clasificación de las pendientes en seis rangos. Se analiza el riesgo desde muy bajo representado por color verde, que tiene una pendiente menor a 7 ◦ que sería la zona más ideal para realizar cualquier actividad puesto que no representa dificultades mayores en cuanto a su morfología. El riesgo de erosión muy alto es representado por el color rojo, el cual tiene una pendiente mayor a 30 ◦ , lo que indica que es un lugar que no es propicio para desarrollar actividades antrópicas puesto que el suelo perdería rápidamente sus características y se daría paso a una degradación constante. En investigaciones propias sobre la incidencia de la pendiente [14], se explica muy claro que mayor inclinación del suelo existe más efecto de la erosión y mayor pérdida de productividad.

En la Figura 5 se puede observar el tipo de suelo, profundidad aproximada y el riesgo de pérdida del mismo por efectos de la erosión. La clasificación de la profundidad se obtuvo analizando los distintos usos de suelo y el alcance máximo de profundidad que las raíces de la vegetación existente puedan alcanzar. El riesgo de erosión está clasificado desde muy bajo, representado por suelos profundos que son los que no han tenido intervención alguna y mantienen sus propiedades donde sus raíces alcanzan profundidades mayores a los 90 cm, y hasta una erosión muy alta que es producida por suelos muy someros donde

| <b>RIESGO</b>   | <b>CÓDIGO</b> | <b>COLOR</b> |
|-----------------|---------------|--------------|
| <b>MUY BAJO</b> | MВ            |              |
| BAJO            | В             |              |
| POCO BAJO       | PB            |              |
| <b>MEDIO</b>    | м             |              |
| POCO ALTO       | PА            |              |
| <b>ALTO</b>     | А             |              |
| <b>MUY ALTO</b> | MА            |              |

Fig. 2: Color y código del riesgo potencial de pérdida de suelo.

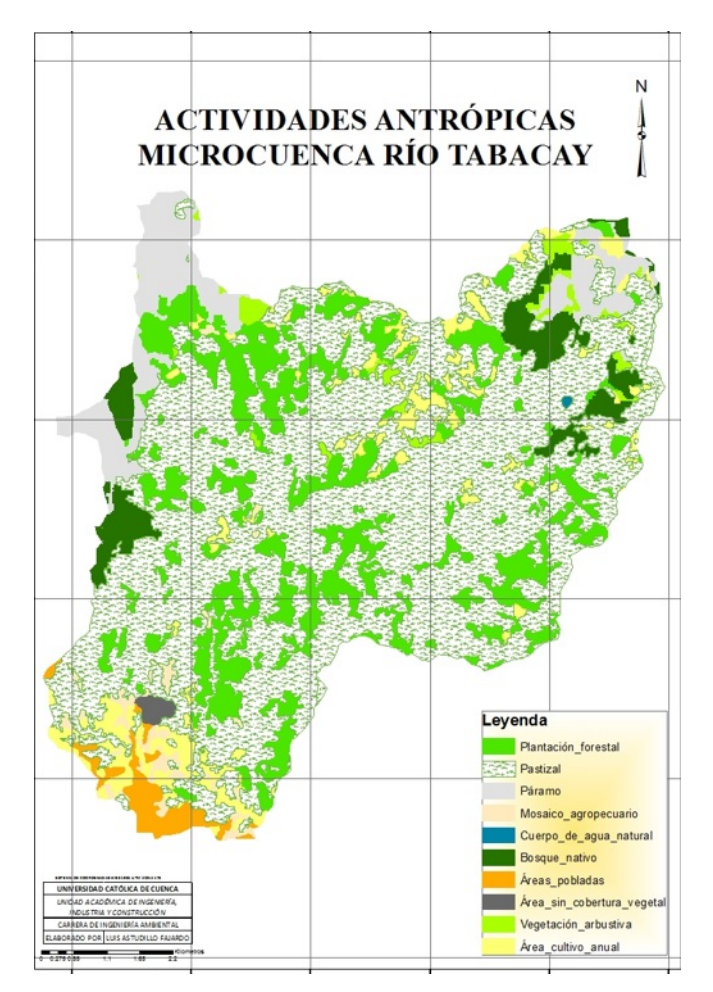

Fig. 3: Mapa de actividades antrópicas en la microcuenca.

sus raíces alcanzan hasta una profundidad de 20 cm como máximo. Estos son los suelos que han sido fuertemente intervenidos como potreros y zonas agrícolas.

En el mapa se puede observar que gran parte del territorio de la microcuenca tiene profundidades que hacen relación a suelos muy someros, lo cual es un resultado del cambio de uso por las actividades agropecuarias que se realizan en la zona. Esto representa un riesgo muy alto de erosión por profundidad del suelo y representa problemas

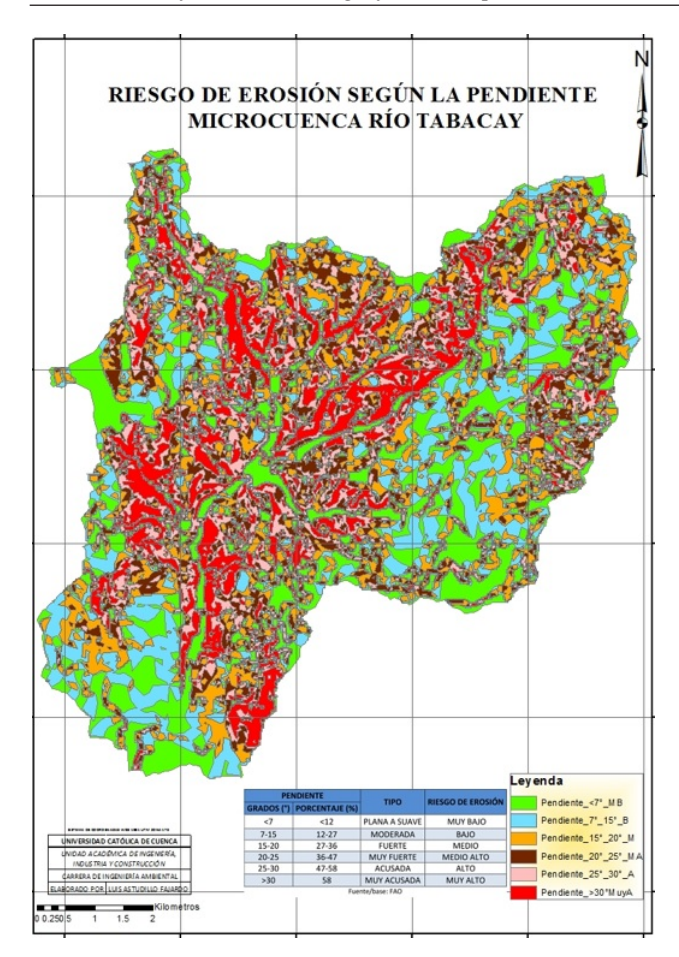

Fig. 4: Mapa de riesgo de erosión según la pendiente.

de calidad del recurso hídrico por el arrastre de sólidos suspendidos con la escorrentía, luego de eventos de precipitación.

Al momento de combinar estos dos criterios, se determina el riesgo total de pérdida de suelo que existe en la microcuenca, de acuerdo a la metodología planteada por la FAO para el estudio y planificación de cuencas de montaña. En la Figura 6 se puede observar el riesgo potencial de degradación del territorio de la microcuenca, que se genera al cruzar la información de las pendientes con la profundidad del suelo. Se obtiene un rango de erosión que va desde muy bajo representado por el color verde, que indica los lugares más estables e ideales para realizar alguna actividad, a muy alto simbolizado por el color rojo que figura las zonas más propensas a sufrir degradación si se realiza alguna actividad antrópica.

En las zonas en donde coinciden pendientes elevadas con usos de suelo someros, es en donde existe mayor pérdida de suelo, y por ende mayor arrastre de sólidos con la escorrentía, esto permite realizar un análisis de zona de mayor alteración al recurso hídrico.

Se revisa la contaminación puntual y difusa que existe en la microcuenca. Como se ha explicado, en la

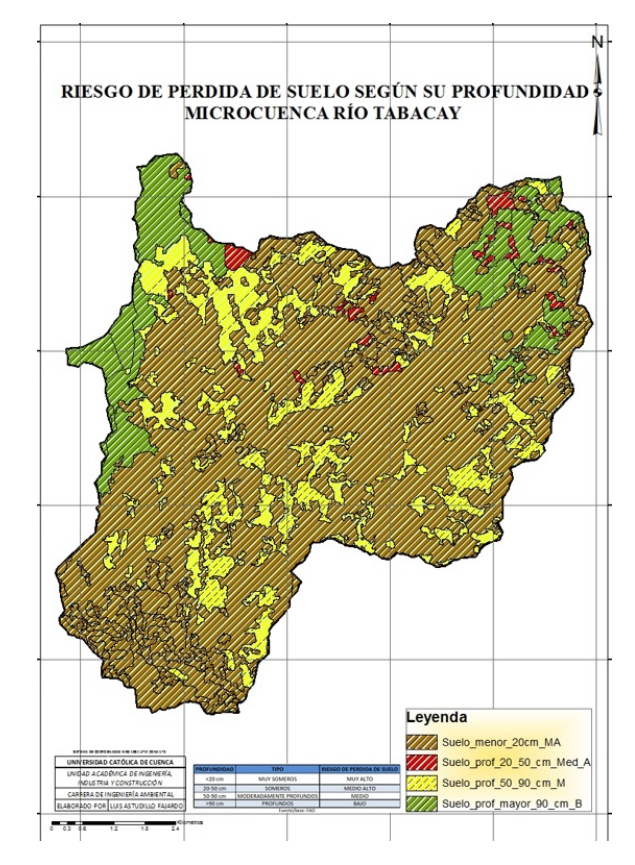

Fig. 5: Mapa de riesgo de erosión por profundidad de suelo.

metodología se consideran criterios de distancia a los ríos para diferenciar el tipo de contaminación, además se consideran las zonas de mayor actividad agropecuaria como contaminación difusa por el arrastre de los contaminantes, principalmente materia orgánica y nutrientes. Algunas opciones de estimación de contaminación difusa se desarrollan, así como la selección de las mejores prácticas de conservación, que pueden ser adaptadas por la población local y bajo la supervisión a largo plazo para evaluar la reducción de los aportes de contaminantes [15].

En el mapa que se presenta en la Figura 7 se puede observar al área de la microcuenca que es afectada por la contaminación puntual ocasionada por las zonas residenciales. Esto se obtiene mediante la generación de una zona de influencia donde se considera una distancia de 100 m desde la red hídrica hacia las casas que pueden generar contaminación puntual, puesto que al no contar con un sistema de alcantarillado en la zona rural de la microcuenca los habitantes acostumbran a utilizar pozos sépticos para sus aguas negras, las cuales llegan a los cauces principales o en algunos de los casos estas son conducidas directamente mediante tuberías a las quebradas o al río.

En la Figura 8 se presenta al área de la microcuenca que sufre contaminación difusa por parte de las zonas residenciales. Esta se obtiene mediante la generación de una zona de influencia considerando una distancia de 500 m desde las

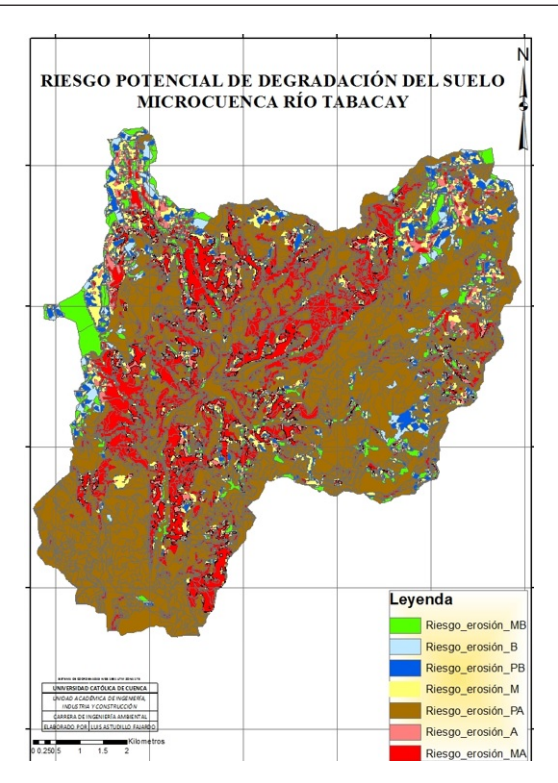

Fig. 6: Mapa de riesgo potencial de degradación de suelo.

casas que existen hacia la red hídrica sin considerar las que generan contaminación puntual. Todas aquellas que estén dentro del rango de 500 m y que lleguen hasta las quebradas o el río generan contaminación difusa y las que no, solo ocasionan contaminación al suelo.

Los posibles focos de contaminación difusa (Figura 9) se puede generar por el uso del suelo en pastizales, mosaicos agropecuarios y cultivos anuales a más de las condiciones morfológicas de la microcuenca, puesto que estas actividades generan una pérdida de las características físicas y dan paso a una mayor degradación, misma que se puede observar en épocas de precipitación donde la red hídrica en cuestión de minutos cambia su color por el gran arrastre de sólidos de las zonas intervenidas. Se ha considerado todo el levantamiento de información, la generación de información mediante SIG y los puntos encontrados de mayor importancia son los lugares en donde podrían considerarse óptimos para un sistema de monitoreo.

Se analizan también las ortofotos de la microcuenca, y se tiene en cuenta la alteración que han sufrido los márgenes del río. En la Figura 10 se ve la red hídrica y bosque de ribera de la microcuenca. El área de influencia de la zona de bosque de ribera se genera teniendo en cuenta el Acuerdo Ministerial 128 del Ministerio del Ambiente donde manifiesta que si el río o quebrada tiene hasta 3 m de ancho se debe mantener un área de protección de mínimo 10 m en las márgenes para evitar contaminación, deslizamientos e inundaciones. aA más de eso estos sirven como agentes biológicos, evitan la contaminación directa,

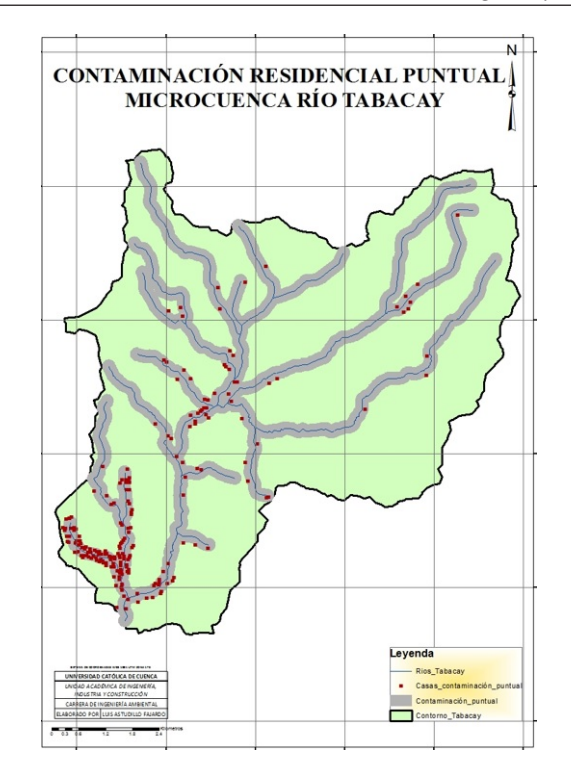

Fig. 7: Mapa de contaminación puntual

estabilizan las orillas, disminuyen la escorrentía, mantienen la humedad del suelo, mejoran el paisaje y dan sombra para los animales.

Parte interesante del estudio es el análisis de imágenes satelitales con la ayuda de los SIG. Se han analizado dos imágenes satelitales en fechas iguales de años diferentes para obtener el Índice de Vegetación Diferencial Normalizada y verificar los cambios que ha sufrido la vegetación en el transcurso de esos años.

En la Figura 11 se puede observar el Índice de Vegetación de Diferencia Normalizada (NDVI) del año 2013 de la microcuenca del río Tabacay mismo que se utiliza para estimar la cantidad, calidad y desarrollo de la vegetación con base a la medición de la intensidad de la radiación de ciertas bandas del espectro electromagnético que la vegetación emite o refleja, donde cada píxel de la imagen tiene un valor que va desde -1 a 1, los valores de -1 a 0 representan zonas pobladas, infraestructuras, ríos, lagunas o nubes, mientras que los que tienen valores mayores a 0 y hasta 0.5 representan zonas que tienen poca vegetación como potreros o cultivos, y los que tienen valores de 0.5 a 1 son los lugares donde todavía existe buena vegetación siendo la que tienen valor de 1 la zona con vegetación, más exuberante y sana. En la Figura 12 se observa el índice para el mismo día, pero en el año 2016 y es evidente el cambio que ha existido con el simple análisis de los colores de las imágenes.

Para realizar un cálculo preciso del cambio que ha sufrido la vegetación, se procesan los ráster de los NDVI en los

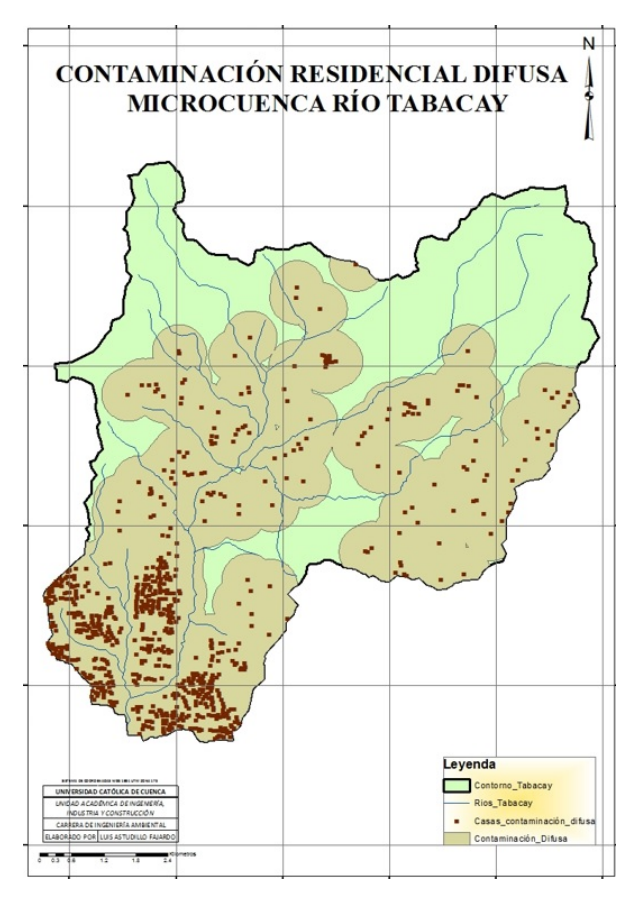

Fig. 8: Mapa de contaminación difusa

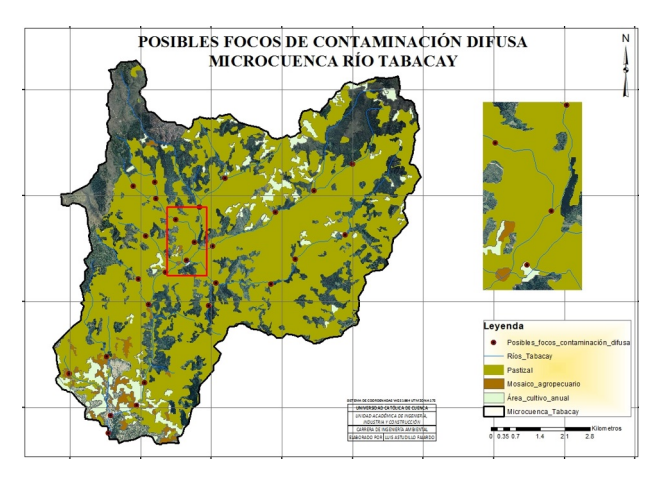

Fig. 9: Focos de contaminación difusa por actividades agropecuarias

diferentes años. En la Figura 13 se muestran los resultados del cambio de uso de suelo que ha tenido la microcuenca en el transcurso de cuatro años que es de 5.34 km <sup>2</sup> que equivale a 7.98 % del área total, mismo que se obtiene mediante el cruce de la información del NDVI de los años 2013 y 2016 de la microcuenca del río Tabacay donde se realiza una resta de los valores de sus píxeles, desde el último año teniendo en cuenta que a valores iguales la resta

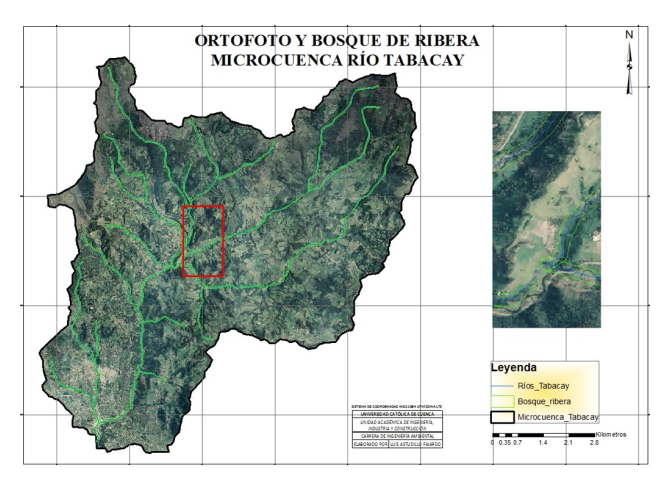

Fig. 10: Ortofoto y bosque de ribera

será 0, lo que significa que el uso de suelo sigue siendo el mismo mientras que los valores de 1 indican que en ese lapso de tiempo existió un cambio significativo en cuanto a la cobertura de suelo del lugar. Propuestas similares se observan en estudios como [16] , en donde el procesamiento y análisis de la información geoespacial para el cálculo de NDVI en el análisis de suelos en centros urbanos forestados ha permitido evaluar el rendimiento de estos procesos.

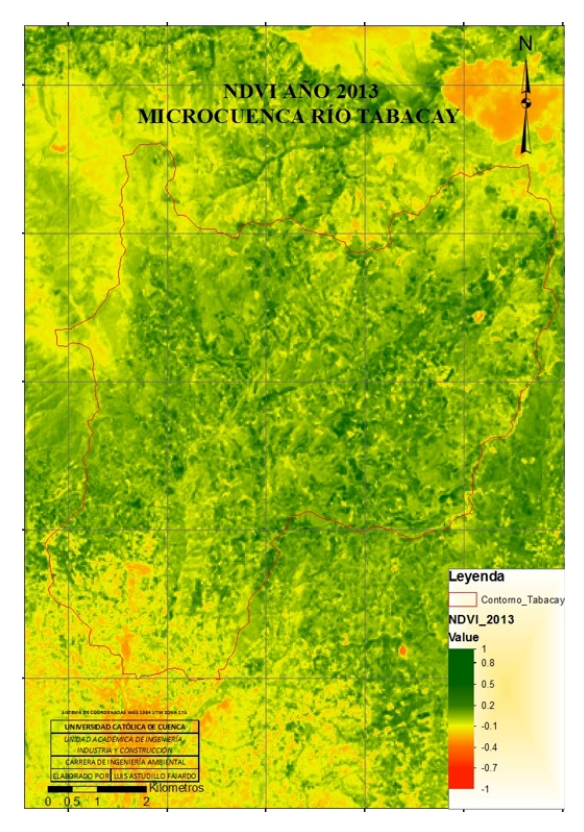

Fig. 11: NDVI año 2013

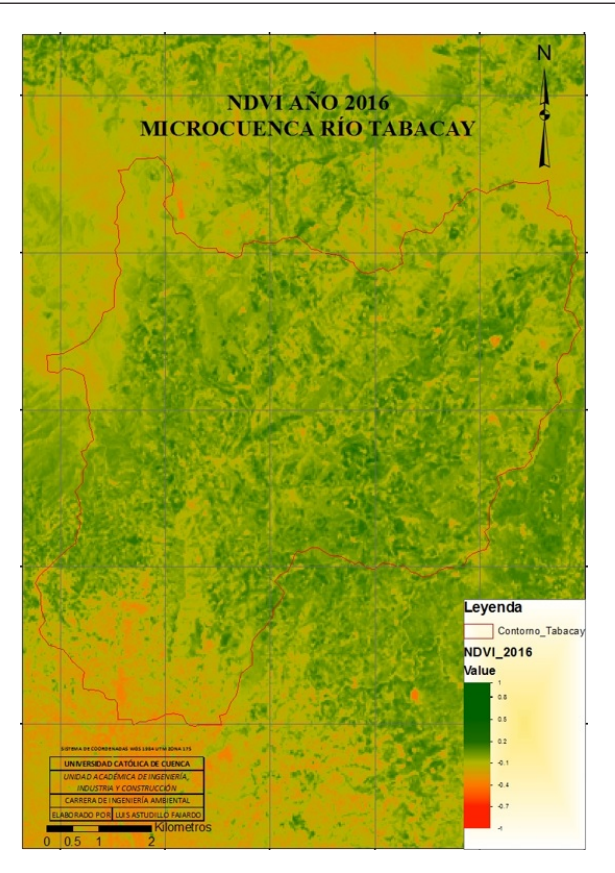

Fig. 12: NDVI año 2016

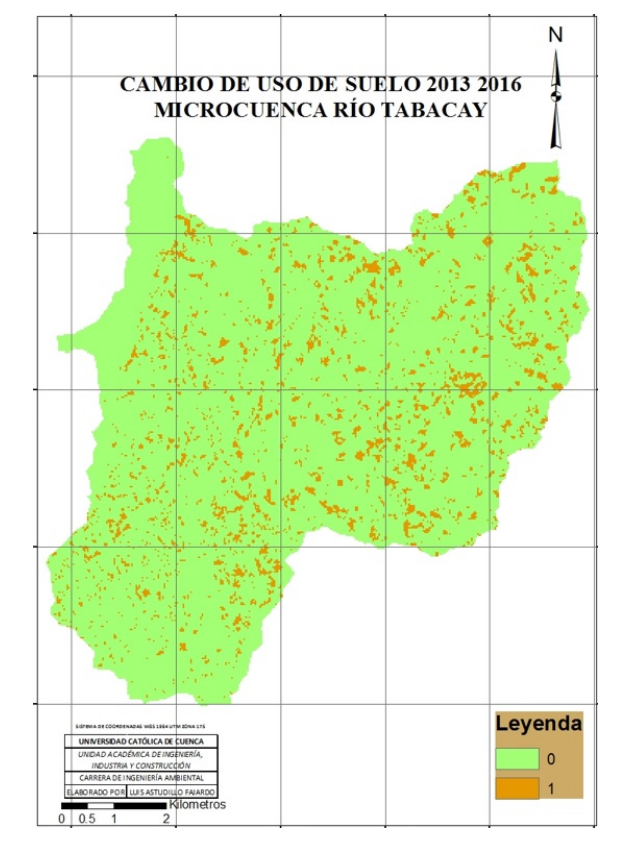

Fig. 13: Cambio de uso de suelo

# V. CONCLUSIONES

En cuencas hidrográficas que tengan prioridad dentro de los Planes de Manejo por tener características particulares, el uso de los Sistemas de Información Geográfica aporta con otro tipo de visualización frente a los problemas que presentan las metodologías convencionales. La microcuenca del río Tabacay tiene una importancia particular por ser la única fuente de abastecimiento de agua para la ciudad y en donde los usos que se le ha dado para actividades de ganadería y agricultura han degradado la calidad y cantidad del agua, por ese motivo al momento de utilizar los SIG se obtuvieron aportaciones significativas y de gran interés para los gestores de territorio.

Los usos de suelo que tiene la microcuenca son diversos, predominando los ganaderos y agropecuarios. Esto compromete la estabilidad del suelo y la regulación del agua. El desarrollo de estas actividades provoca problemas de contaminación difusa en sectores marcados, los cuales se pueden identificar luego del procesamiento de datos con SIG.

El crecimiento poblacional no programado provocó que existan viviendas sin servicios de saneamiento, lo que contribuye con la contaminación del recurso hídrico. Se observa en los análisis que gran parte del territorio de la microcuenca se muestra afectada por este problema de contaminación.

Los cambios que ha sufrido la vegetación son altos en el período del tiempo de análisis, pues alrededor del 8 % de la microcuenca ha cambiado la calidad de su vegetación. Esto no solo indica que la vegetación se ha perdido, si no que también su índice de calidad ha disminuido por factores secundarios, como podrían ser la disminución de la calidad del suelo por el cambio de actividades y usos. Toda esta perspectiva amplía del estado de la microcuenca y su afección en el recurso hídrico ha sido analizado mediante el procesamiento de la información espacial disponible.

#### **REFERENCIAS**

- [1] F.A. Ledezma Perizza, Empleo de Sistemas de Información Geográfica, Datos de Sensoramiento Remoto y Fuentes de Acceso Libre Global, como herramienta para modelar agua, energía y cambio climático en Bolivia, Acta Nova, 2012, v.5 n.4, pp 477 - 520.
- [2] R. Montoya Ayala, J.C. García Palomares, J. Padilla Ramirez, Utilización de un SIG para la determinación del impacto ambiental generado por actividades agrícolas, ganadera e industriales: el caso del valle de Zapotitlán en la reserva de la biosfera de Tehuacán Cuicatlán, Boletín de la A.G.E, n 38, 2004, pp 115-129.
- [3] S. Cotán Pinto Arroyo, Evaluación del Impacto Ambiental (EvIA), Escuela de Organización Industrial, 2007.
- [4] GEOALCALI, Estudio de Impacto Ambiental Refundido Proyecto de Explotación Mina "Muga", Inventario Ambiental: Estudio del Estado del Lugar y Condiciones Ambientales, 2018.
- [5] D. Dent, A. Young, Soil Survey and Land Conservation. HarperCollins Publishers Ltd, 1981.
- [6] Plan Nacional del Buen Vivir. Ecuador, 2014.
- [7] A.M. Torres, E.J. Peña, O. Zúñiga, J.A. Peña, Evaluación del impacto de actividades antrópicas en el almacenamiento de carbono en biomasa vegetal en ecosistemas de alta montaña de Colombia, 2012, pp 132 - 142.
- [8] B. Bonilla, Agenda Zonal 7 Zona Sur. Ecuador, 2016.
- [9] S. González, Contaminación difusa de las aguas. Inia Tierra Adentro, 2007, pp. 21–25.
- [10] E. Luis, Contaminación del agua. Universidad de Navarra, 2007, pp. 26.
- [11] J. Luis, A. Gárate, & M. Monzón, Sistemas de Información Geográfica Gestión Integral del Litoral Gestión Integral del Litoral, 2009.
- [12] Y. Sánchez-Cruz, M. Amorós Nuñez, Gestión del agua urbana mediante Análsis Espacial en los SIG. Ingeniería Hidráulica y Ambiental, 2012, pp. 58-71
- [13] E. Quirós, M.E. Polo, Recursos abiertos de información geográfica para investigación y documentación científica. Revista española de Documentación Científica, 2018, 41 (3): e214
- [14] F. Sancho, M. Villatoro, Efecto de la posición en la pendiente sobre la productividad de tres secuencias de

suelos en ambientes rústicos de Costa Rica, Agronomía Costarricense, 2005, 159-174.

- [15] M.A. Mijangos Carro, R. González Villela, L.A. Bravo Inclán, M. Alba Uriostegui, B.M. Evans, Estudio de fuentes de contaminación puntual y difusa en las subcuencas del lago de Tuxpan y río Tomatal, Iguala, Gro., México, Memorias de resúmenes en extenso SELPER-XXI-México-UACJ, 2015.
- [16] M.E. Arboit, D.S. Maglione, Análisis multitemporal y multiespacial del índice de vegetación de diferencia normalizada (NDVI) y del índice de vegetación ajustado al suelo (SAVI) en centros urbanos forestados y oasis irrigados, con climas secos. Boletín de Estudios Geográficos, 2018, pp 13 - 60.

*Recibido: 6 de abril de 2018*

*Aceptado: 10 de junio de 2019*

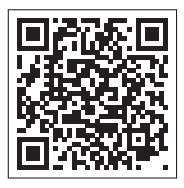

# Aprendiendo el cálculo diferencial e integral con GeoGebra

# Learning Differential and Integral Calculus with GeoGebra

Nilo Teodorico Colquepisco Paucar<sup>1,2\*</sup> Universidad Nacional de Cañete<sup>1</sup> Escuela Profesional de Ingeniería de Sistemas<sup>2</sup> \*ncolquepisco@undc.edu.pe

DOI: https://doi.org/10.26871/killkana\_tecnica.v3i2.484

#### Resumen

En este artículo, se explica la mejora del aprendizaje de las derivadas e integrales mediante el uso del programa informático, GeoGebra, en estudiantes universitarios. En la enseñanza superior en el área de Matemáticas en la Escuela de Ingeniería de Sistemas. Una de las problemáticas que se presenta en la situación local y nacional es el insuficiente beneficio en las matemáticas superiores en los estudiantes. Las probables causalidades pueden ser la restricción del uso de los recursos didácticos, el uso exorbitante de la pizarra, limitados recursos bibliográficos a capacidad, una metodología tradicional donde los estudiantes son un ente pasivo y receptivos de los temas, y la no inserción de las novedades tecnológicas en el aula de clase. Por ello es importante el programa GeoGebra que facilita el aprendizaje, con el incentivo de resolver más ejercicios y con mucha motivación aprenden el cálculo diferencial e integral. Este trabajo tiene aplicación en temas de derivadas e integrales, las mismas que son mejoradas año tras año y evidencia la trascendencia de tal aplicación. El estudio se enmarcó dentro del enfoque cuantitativo, método hipotético deductivo, tipo aplicada, de diseño experimental- cuasi experimental, técnica la evaluación, así mismo la muestra seleccionada para realizar esta investigación la conformaron 60 alumnos en cada grupo del II ciclo de la carrera de Ingeniería de Sistemas.

Palabras clave: Aprendizaje, derivadas, GeoGebra, integrales.

#### Abstract

*This article presents an explanation about the improvement of derivative and integral learning through the use of GeoGebra computer program, by university students attending the Systems Engineering school, in the Mathematics area. One of the problems faced in the local and national contexts is the students' lack of higher mathematics mastery. The possible causes could be the use restriction of didactic resources, the excessive use of the blackboard, limited bibliographic resources, the use of traditional methodologies where the students are passive and receptive entities of knowledge, and the lack of new technology implementation in the classroom. It is important to use the GeoGebra program because it facilitates learning on differential and integral calculus, while motivates the student to solve more exercises. This program can also be applied to derivatives and integrals learning, which improves each year evidencing the importance of the application. The study followed the quantitative approach, the method used was hypothetical deductive, with experimental-quasiexperimental design, the sample selected to carry out this research was formed by 60 students per group, attending the II cycle of Systems Engineering.*

Key words: Learning, derivatives, GeoGebra, integrals.

#### I. INTRODUCCIÓN

La preocupación metodológica en la enseñanza - aprendizaje es una dificultad global, pues abarca a todo el planeta. La investigación está enfocada en el aprendizaje de las derivadas e integrales con la utilización del programa informático libre llamado *GeoGebra*, en alumnos de pregrado de la Universidad Nacional de Cañete.

En la actualidad, los profesores tienen como principal preocupación la enseñanza de las matemáticas con algún tipo de programa informático libre. En esta asignatura algunos procedimientos resultan tediosos y en otras incomprensibles, para ello se ha visto que la aplicación de un software, cambia el entorno del estudiante a un ambiente nuevo de participación, donde se descubren hechos con mucha facilidad y rapidez. Esta metodología provoca que el conocimiento sea significativo y que a la vez sea el punto de partida para generar aplicaciones directas al campo de estudio.

La Universidad Nacional de Cañete, no está ajena a tener como misión la creación beneficiosa para la población. Uno de los problemas que se encuentran en el ámbito universitario es la escasez del rendimiento en las matemáticas superiores en los estudiantes. La situación antes mencionada tiene como probables razones: el restringido

uso de los medios educativos, la utilización exorbitante del pizarrón, el escaso uso de medios bibliográficos a su capacidad, que deriva en la creencia tradicional que los estudiantes son un ser abúlico y receptivos de contenidos. La no inserción de las nuevas tecnologías en las aulas universitarias, es una de las posibles razones que producirían como resultado el rendimiento muy bajo de las matemáticas en los estudiantes.

La formación actual de las matemáticas propone una formación experimental, en el progreso de la percepción del alumno para comprender la peculiaridad de las ideas que observan, y sostener una percepción habitual del problema constituye el propósito primordial de esa instrucción.

La metodología de adiestramiento de las matemáticas es profundamente dificultosa, y al transcurrir el tiempo el ser humano ha progresado una variedad de métodos para alcanzar la eficiencia de dicho procedimiento. Con el arribo de las novedades técnicas, en peculiar de los ordenadores, se abre un reciente campo de las pesquisas en cuanto a nuevos entornos de enseñanza y procedimiento, que permiten aprovechar la grandeza potencial de estos recursos.

Conde [1] manifiesta "la idoneidad del uso del software *GeoGebra* para la mejora del proceso de enseñanza – aprendizaje de las matemáticas en 4° de E.S.O." La competencia adquirida con el uso de programa *GeoGebra* es adecuada en la enseñanza de las matemáticas. El autor también planteo como objetivo general evaluar la idoneidad del uso del software *GeoGebra* como herramienta didáctica en el proceso de enseñanza – aprendizaje de las matemáticas en el último curso de la educación secundaria obligatoria. El autor manifiesta que la aplicación del programa educativo *GeoGebra* dentro del salón es altamente favorable para la adquisición de competencias matemáticas así como para perfeccionar actitudes del estudiante.

Y así mismo Bello [2] desarrolló una investigación titulada: *Mediación del software* GeoGebra *en el aprendizaje de programación lineal en alumnos del quinto grado de educación secundaria*, donde orientó como propósito general trazar una propuesta de asignación mediadas por el programa educativo *GeoGebra* que facilite el aprendizaje de la programación lineal y que facilite a los estudiantes transitar entre los Registros de Representación verbal, algebraico y gráfico al resolver problemas contextualizados en alumnos de quinto grado de E.S. de la I.E. La metodología empleada, en cuanto al tipo de investigación fue cualitativa. Se aplicó la técnica de entrevista y como instrumento ficha de actividades. Él nos manifiesta que estar familiarizados con el uso de un vocabulario nuevo especializado en geometría dinámica con *Geogebra*, puede obtener gráficos completos y no distorsionados al representar inecuaciones.

### II. EL SOFTWARE *GeoGebra*

Para López [3] el programa es un software matemático interactivo libre que está lleno de funcionalidades tendientes a simplificar las construcciones geométricas y algebraicas. Es un recurso educativo que se utiliza como herramienta didáctica en la enseñanza de la matemática. El programa educativo *GeoGebra* es de sencilla utilización a pesar de su complejidad.

La preparación es muy instintiva con clases especiales de manipulación del programa educativo *GeoGebra*, ni configuración de notas sofisticadas, tiene tres partes esenciales como son: barra de herramientas, ventana algebraica, ventana grafica y campo de entrada. "La presentación de la pantalla del programa cuenta con dos ventanas activas: una zona de dibujo en la que se crean y manipulan objetos geométricos: puntos; segmentos, rectas, vectores, triángulos, polígonos, círculos, arcos, cónicas, los mismos que en *Cabri Geometre II*; y otra donde aparecen las coordenadas de los puntos y las ecuaciones de las rectas y curvas trazadas que se actualizan simultáneamente con los cambios en la región gráfica" [3].

Las ventajas sobre otros software como *Cabri Geometre II* es que se pueden ingresar ecuaciones y coordenadas directamente, en la cual se permite manipular las variables relacionadas a números y vectores; además facilita evaluar las derivadas e integrales de funciones con una facilidad y dinamización.

| Parámetro                                       | Matlab | Derive | Derivator | Mathtype | Maxima | Octave | EulerMath |
|-------------------------------------------------|--------|--------|-----------|----------|--------|--------|-----------|
| Licencia gratis                                 |        |        | X         |          | X      | X      | X         |
| Soporta operaciones<br>algebraicas<br>complejas | X      | X      |           |          | X      | X      | X         |
| Solución de matrices                            | X      | X      |           |          | X      | X      | X         |
| Solución de derivadas                           | X      | X      | X         |          | X      | X      | X         |
| Solución de integrales                          | X      | X      |           |          | X      | X      | X         |
| Permite gráficos en 3D                          | X      | X      |           |          | X      |        | X         |
| Permite gráficos en 2D                          | X      | X      |           |          | X      | X      | X         |
| Resultados confiables                           | X      | X      |           |          | X      | X      | X         |
| Variedad de herramientas                        | X      | X      |           |          | X      |        |           |
| Interface atractiva                             | X      | X      |           |          |        |        |           |

TABLA I: Contraste del programa en tema de álgebra y cálculo

| Parámetro                                 | Matlab | Derive | Derivator | Mathtype | Maxima | Octave | EulerMath |
|-------------------------------------------|--------|--------|-----------|----------|--------|--------|-----------|
| Fácil utilización                         |        |        |           |          |        |        |           |
| Variedad de idiomas                       |        |        |           |          |        |        |           |
| Variedad de sistemas operativos           | Х      |        |           |          |        |        |           |
| Explotar resultados a otros forma-<br>tos |        | X      |           |          | Х      |        |           |

TABLA I: Contraste del programa en tema de álgebra y cálculo...(continuación)

Archivo Edita Vista Opciones Herramientas Ventana Ayuda

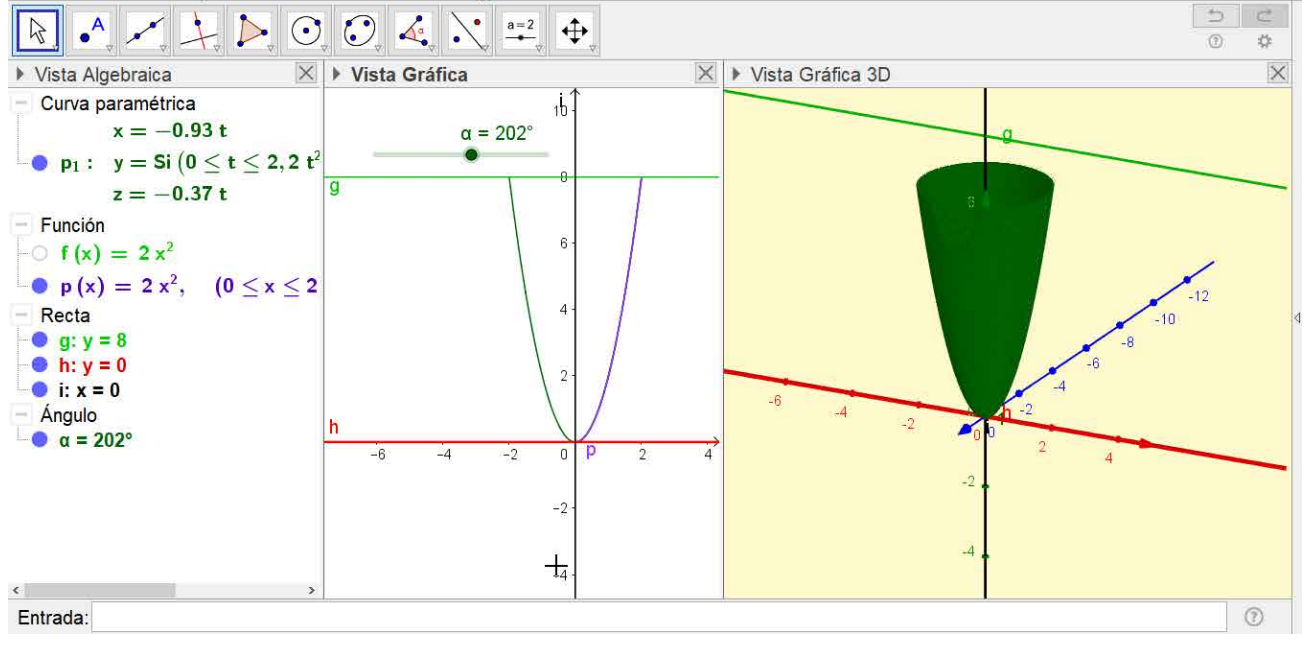

Fig. 1: Estructura del programa GeoGebra

#### *A. Principales funcionalidades del software* GeoGebra

LarRepresentación de funciones y sus respectivas gráficas, permite obtener los máximos y mínimos de la función.

Permite obtener la función derivada en cualquier orden con sus respectivas gráficas.

Se pueden integrar las funciones, es decir, obtener el área baja de la curva, y obtener el volumen de revolución de las funciones acotada.

El software permite una sencilla manipulación, y un trabajo favorable y beneficioso.

Puede ampliar la utilidad visual de tal manera, que permite tener otra visión de las matemáticas.

Presenta una variedad y cantidad de funcionalidades, como gráfica de funciones, trazados, áreas, etc.

Otra funcionalidades son los deslizadores, elementos con una gran capacidad, ya que permiten observar animaciones con facilidad. Ya sea la rotación de un triángulo, traslación de puntos, homotecia de una figura u otros.

#### *B. El Aprendizaje en el área de las Matemáticas*

Las Matemáticas como adquisición de habilidades intelectuales, mejora las tácticas cognoscitivas, y la habilidad motora o actitudes.

El conductismo como teoría, se apoya en los estudios del aprendizaje mediado condicionamiento y halla insignificante el estudio de procesos memorísticos superiores para la asimilación de la conducta del ser humano.

Barrón (1993) indica: "el aprendizaje por descubrimiento es un tipo de aprendizaje en el que el sujeto, en vez de recibir los contenidos de forma pasiva, descubre los conceptos y sus relaciones y los reordena para adaptarlos a su esquema cognitivo".

#### *1. Método inductivo*

Es el estudio de las pruebas que permite medir la probabilidad de los argumentos y un modo de razonar que lleva de lo particular a lo general.

#### *2. Método deductivo*

Es un modelo reflexivo que la conclusión se halla en forma implícita y conduce de lo general a lo particular. La inducción y la deducción no son formas diferentes de razonamiento, ambas son formas de inferencia.

Este método hace uso de la deducción por una conclusión sobre una premisa particular.

# III. METODOLOGÍA

El Perú es un país en vías del crecimiento, esto implica la necesidad de que los estudiantes en cualquier grado educativo tengan dentro de sus proyectos de vida, impulsar el desarrollo científico. Por tanto, involucrar la tecnología en los procesos educativos es una tarea importante en función de esa revolución, que de un giro definitivo en el aprendizaje de los estudiantes.

La investigación se enmarca al diseño cuasi experimental. Se determina el efecto que tendrá la utilización del programa educativo *GeoGebra* sobre el aprendizaje de las derivadas e integrales.

#### TABLA II: Diseño de la investigación

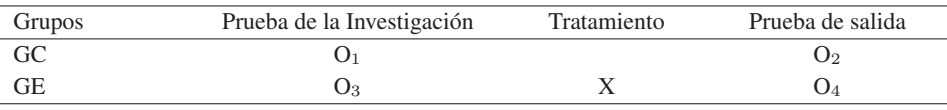

Fuente: Metodología de investigación Hernández, Fernández y Baptista, 2012

Donde:

GE y GC: son grupos experimental y control

O1, O3: La prueba de entrada antes del tratamiento

O2, O4: La prueba de salida posterior del tratamiento

X: Tratamiento con el programa educativo GeoGebra

# TABLA III: Grupo control y experimental

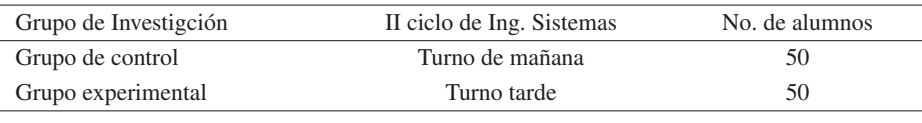

Fuente: Registro de la UNDC

#### TABLA IV: Operacionalización del aprendizaje de las derivadas

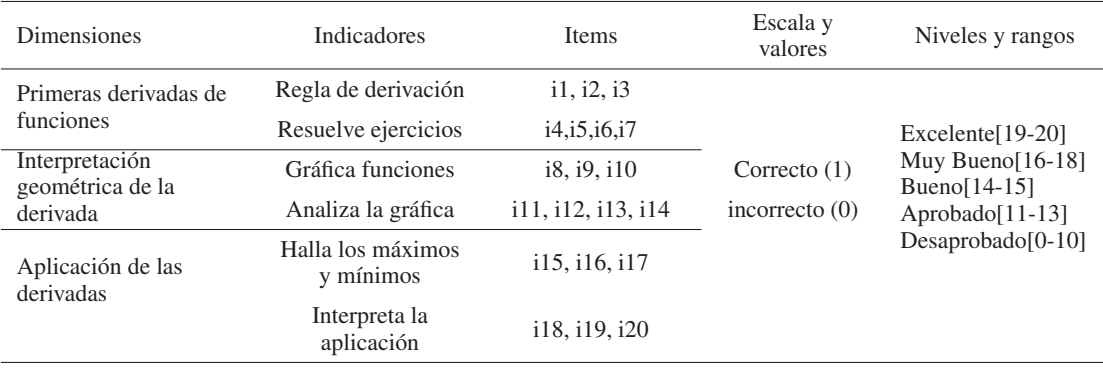

Fuente: Elaborado para el estudio

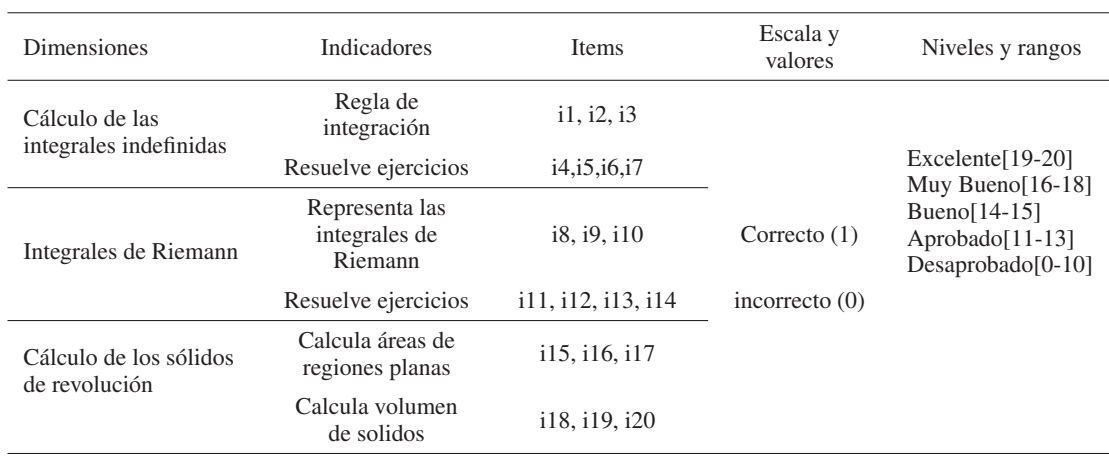

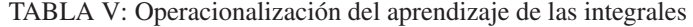

Fuente: Elaborado para el estudio

#### TABLA VI: Población y muestra

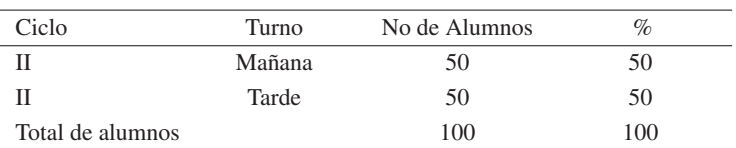

Fuente: Registro de estudiantes

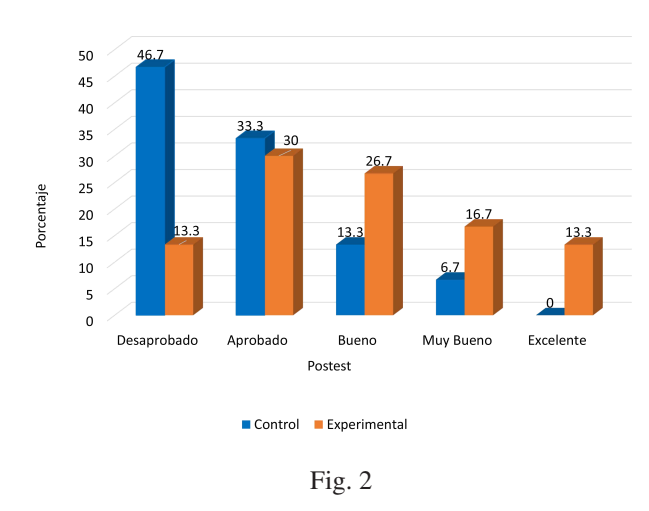

#### IV. RESULTADOS

existen 4 alumnos (13.3 %) que se encuentran en el nivel de desaprobado, 9 alumnos (30 %) se encuentra en el nivel de aprobado, 8 alumnos (26.7 %) se encuentran en el nivel de bueno, 5 alumnos (16.7 %) se encuentran en el nivel de muy bueno y 4 alumnos (13.3 %) se encuentran en el nivel de Excelente. Después de la aplicación del software *Geogebra* en el grupo experimental en el Postest, se observa que tanto el grupo de control como el grupo experimental son muy diferentes.

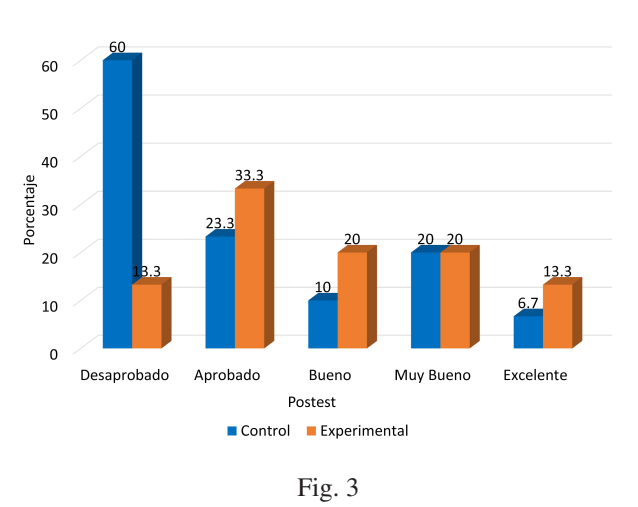

Como se puede observar, los resultados tanto del grupo control como del grupo experimental, son muy diferentes. En el grupo de control 14 alumnos (46.7 %) se encuentran en el nivel desaprobado, 10 alumnos (33.3 %) se encuentran en el nivel aprobado, 4 alumnos (13.3 %) se encuentran en el nivel bueno, 2 alumnos (6.7 %) se encuentran en el nivel Muy bueno y 0 alumnos (0 %) se encuentran en el nivel excelente. Mientras que en el grupo experimental,

En el grupo de control, 18 alumnos (60 %) se encuentran en el nivel desaprobado, 7 alumnos (23.3 %) se encuentran en el nivel aprobado, 3 alumnos (10 %) se encuentran en el nivel bueno, 6 alumnos (20 %) se encuentran en el nivel Muy bueno y 2 alumnos (6.7 %) se encuentran en el nivel excelente. Mientras que en el grupo experimental existen 4 alumnos (13.3 %) que se encuentran en el nivel de desaprobado, 10 alumnos (33.3 %) se encuentra en el nivel de aprobado, 6 alumnos (20 %) se encuentran en el nivel de bueno, 6 alumnos (20 %) se encuentran en el nivel de muy bueno y 4 alumnos (13.3 %) se encuentran en el nivel de Excelente.

### V. CONCLUSIONES Y RECOMENDACIONES

Luego de haber estudiado cuidadosamente el programa educativo *GeoGebra* para el ámbito de la matemática y la ingeniería, se concluye que se evidencia que existe una diversidad de aplicaciones matemáticas que pueden facilitar la labor de los profesores y los alumnos antes de la educación.

Se debe considerar la utilización de los programas para fines pedagógicos y no se vuelvan una necesidad para resolver una operación matemática.

Con estos resultados se ha verificado que la aplicación del programa *GeoGebra* influye en el aprendizaje de las derivadas (Z=-3,500 y Sig.=0,000) y el aprendizaje de las integrales (Z=-4,162 y Sig.=0,000) en los estudiantes del II ciclo de ingeniería de Sistemas de la Universidad Nacional de Cañete.

Promover que la Universidad Nacional de Cañete incluya en capacitaciones de la preparación de las matemáticas el programa educativo *GeoGebra*, para que favorezca el proceso de enseñanza de las derivadas e integrales en los estudiantes del II ciclo de la escuela profesional de ingeniería de Sistemas de la Universidad Nacional de Cañete.

#### **REFERENCIAS**

- [1] R. Conde-Serrano, "Idoneidad del uso del software geogebra para la mejora del proceso enseñanzaaprendizaje de las Matemáticas en 4º de ESO," 2013.
- [2] J. B. Bello Durand, "Mediación del software Geogebra en el aprendizaje de programación lineal en alumnos del quinto grado de educación secundaria.," 2013.
- [3] N. Ruiz López, "Análisis del desarrollo de competencias geométricas y didácticas mediante el software de geometría dinámica GeoGebra en la formación inicial del profesorado de primaria," 2012.

*Recibido: 6 de enero de 2019*

*Aceptado: 12 de julio de 2019*

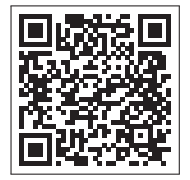

# Impacto de las TIC en la enseñanza – aprendizaje de las Ciencias Experimentales en el Bachillerato

# ICT Impact on Experimental Sciences teaching-learning at High School

Darío Calderón Suárez<sup>1\*</sup>, Richard Torres Vargas<sup>2</sup> y Manuel Segobia Ocaña<sup>2</sup>

 $1$ Unidad Educativa Ventanas <sup>2</sup>Universidad Técnica de Babahoyo \*decs101@hotmail.com

DOI: https://doi.org/10.26871/killkana\_tecnica.v3i2.532

# Resumen

El trabajo de investigación aportó de forma significativa al mejoramiento de los métodos y técnicas de enseñanza – aprendizaje de las Ciencias Experimentales; basándose en el empleo de las TIC como mecanismos de adquisición de aprendizajes significativos y así fortalecer los procesos didácticos empleados por los docentes de Bachillerato. La importancia radicó fundamentalmente en el desarrollo de competencias experimentales y tecnológicas de los estudiantes para la vinculación efectiva de este tipo de herramientas con la adquisición de sus conocimientos. Se emplearon métodos como el bibliográfico; el cual permitió conocer qué se ha investigado respecto al tema y cuáles fueron los resultados que se obtuvieron, y establecer el punto de partida inicial. Se emplearon métodos como el inductivo y deductivo; así como los métodos experimentales y hermenéuticos que de forma especial permitieron realizar el trabajo de campo para establecer las conclusiones y así medir el impacto que las TIC tienen en este campo de la enseñanza – aprendizaje. Dentro de los resultados obtenidos se evidenció que el 77 % de los docentes que empleaban herramientas tecnológicas en sus procesos experimentales con sus estudiantes, lograban que ellos aprendieran de forma más dinámica en relación a las clases impartidas por los docentes que no las empleaban. En cuanto al aprendizaje se evidenció que el 95 % de los estudiantes generaron aprendizajes significativos a partir del constructivismo. Esta investigación permitió que a partir de ello se incorporen con mayor compromiso el uso de las TIC en los procesos educativos.

Palabras clave: TIC, Ciencias Experimentales, Proceso enseñanza – aprendizaje, Constructivismo, Aprendizaje Significativo, Competencias.

# Abstract

*This research work has significantly contributed to the improvement of the teaching-learning methods and techniques of experimental sciences. The study is based on the use of ICTs as a significant learning acquisition mechanism aimed to improve the teaching processes used by secondary school teachers. The importance is mainly focused on the student's development of experimental and technological abilities and skills, to effectively link the use of these tools to their knowledge acquisition. The bibliographic method used in this research allowed us to know about previous research on this topic and the results obtained, as well as to establish the starting point. Additionally, other methods such as de inductive-deductive, and the experimental and hermeneutic ones have been used. They allowed us to carry out the research to establish the conclusions, and therefore measure the impact of ICTs in the educational field. The results obtained have shown that 77% of the teachers who used technological tools in the experimental processes achieved more dynamic learning of their students, compared to the classes taught by the teachers who did not use these tools. In terms of learning, the results have shown that 95% of the students generated significant learning from constructivism. This research has made it possible for a greater commitment use of ICTs in the educational processes.*

Key words: ICT, Experimental sciences, Teaching-learning process, Constructivism, Significant learning, Competences.

# I. INTRODUCCIÓN

La enseñanza de las Ciencias Experimentales siempre ha significado un gran desafío dentro del campo de la educación, ya que es a través de ella que se pueden sistematizar

aprendizajes significativos y por ende el descubrimiento de nuevos acontecimientos que marcan o delimitan la aprehensión de contenidos, con el significado que se requiere dentro de la formación del bachillerato.

En los últimos tiempos es evidente que la educación del país ha tenido cambios significativos a nivel curricular. Se han introducido cambios que han beneficiado en cierta medida la enseñanza de las Ciencias Experimentales lo cual ha generado en los estudiantes la activación de los conocimientos previos, pero el problema radica en que muchos de los docentes que enseñan estas ciencias no se encuentran familiarizados con el empleo de la tecnología para potencializar estos procesos de interaprendizaje dinámico. De esta forma surge la interrogante entre el impacto que tienen las Tecnologías dela Información yla Comunicación(TIC) en la enseñanza – aprendizaje de dichas áreas.

Es importante destacar que el presente trabajo investigativo se desarrolló desde una perspectiva práctica, donde se pudieron emplear métodos como el inductivo y deductivo para conocer los casos particulares relacionados a las TIC y la enseñanza de las Ciencias Experimentales, así como el método hermenéutico empleado para la interpretación de los resultados y tener una visión panorámica de los resultados obtenidos, que permitirá establecer así una relación directa entre los procesos áulicos y las teorías que sustentan los aprendizajes significativos.

# II. DESARROLLO

# *A. Las teorías del aprendizaje y las TIC: Un factor clave en el aprendizaje de las Ciencias Experimentales*

Desde el punto de vista científico y sobre todo desde el punto de vista académico, las ideas previas que tiene consigo el estudiante permiten que construya su conocimiento a partir de lo que ya conoce; según lo propuesto por Gagné (1970) cuando manifiesta que "la información llega al sistema nervioso a través de los receptores sensoriales, para posteriormente procesarse y almacenarse en la memoria hasta que sea necesaria su recuperación. Si dicha información se corresponde con alguna previa puede pasar fácilmente a almacenarse, pero en caso contrario será necesaria la práctica y repetición del aprendizaje" [1]

Es así que cuando el docente trata de enseñar Ciencias Experimentales requiere conocer lo que el alumno sabe desde su cotidianidad. En este sentido el factor preponderante para que se pueda activar en forma eficiente es emplear procesos de motivación a la hora de recuperar la información, debe suceder alguna situación o estímulo que exija utilizar el aprendizaje almacenado, el cual ante dicho estímulo pasa a un hipotético generador de respuestas interno. Tras su paso por este generador se produce la conducta, teniendo en cuenta a la hora de escoger cuál aplicar el nivel de control y las expectativas propias y ajenas respecto a la conducta y la meta u objetivo a cumplir con  $ell.$ [1]

Así, la motivación actúa como motor del aprendizaje y a la vez hace que se creen más situaciones para poner en práctica lo aprendido, ya que crea más oportunidades en las que se detecta una situación en la que las nuevas habilidades adquiridas pueden ser útiles. [2]

En este sentido J. Bruner (1960) considera que los estudiantes deben aprender por medio del descubrimiento guiado que tiene lugar durante una exploración motivada por la curiosidad. Así, desde el punto de vista del aprendizaje por descubrimiento, en lugar de explicar el problema, de dar el contenido acabado, el profesor debe proporcionar el material adecuado y estimular a los aprendientes para que, mediante la observación, la comparación, el análisis de semejanzas y diferencias, etc., lleguen a descubrir cómo funciona algo de un modo activo. Este material que proporciona el profesor constituye lo que J. Bruner denomina el andamiaje. [3]

El uso de la tecnología mediante o las herramientas TIC dentro del aula, permiten que se generen aprendizajes significativos en los estudiantes que despierta además en ellos, el espíritu de investigación y el deseo constante de descubrir las ciencias, todo ello bajo el enfoque propuesto por D. Ausubel (1976); quien preconiza la enseñanza expositiva o el aprendizaje por recepción como el método más adecuado para el desarrollo del aprendizaje significativo. Esto facilita la parte experimental y la aplicación de herramientas esenciales para que el aprendizaje sea significativo. [4]

Para continuar progresando en el uso de las TIC en el ámbito de la educación, se hace necesario conocer la actividad que se desarrolla a nivel mundial, así como los diversos planteamientos pedagógicos y estratégicos que se siguen. La popularización de las TIC en el ámbito educativo comporta y comportará en los próximos años,una gran revolución que contribuirá a la innovación del sistema educativo, e implicará retos de renovación y mejora de los procesos de enseñanza-aprendizaje. [5]

Consecuente con esta mirada, Coll (2009: 117) conceptualiza a las tecnologías como "instrumentos psicológicos", en el entendido de que son "herramientas para pensar, sentir y actuar solos y con otros". De acuerdo con este autor, el hecho de concebir a las tecnologías como instrumentos psicológicos se apoya en su naturaleza simbólica, es decir, las sus posibilidades que ofrecen para representar, procesar, transmitir, compartir información, etc. Esta capacidad mediadora de las tecnologías, si bien es una potencialidad intrínseca, se hace o no efectiva, y en distintos grados y formas, según los contextos particulares, históricos y situados en donde se utilizan. En el presente caso, se considera que las aulas de ciencias son contextos educativos particulares en los que pueden, o no, hacerse realidad las posibilidades y potencialidades de las herramientas tecnológicas. [6]

La taxonomía cognitiva de James Bloom, se basa en la idea de que las operaciones cognitivas pueden clasificarse en seis niveles de complejidad creciente y dependiente; esto implica que si un alumno desea alcanzar un nivel superior, será necesario que primero domine los niveles inferiores que le preceden. Een este sentido, al comprender este proceso de aprendizaje se le facilitará al docente el empleo de las TIC en los procesos de enseñanza – aprendizaje de las Ciencias Experimentales.

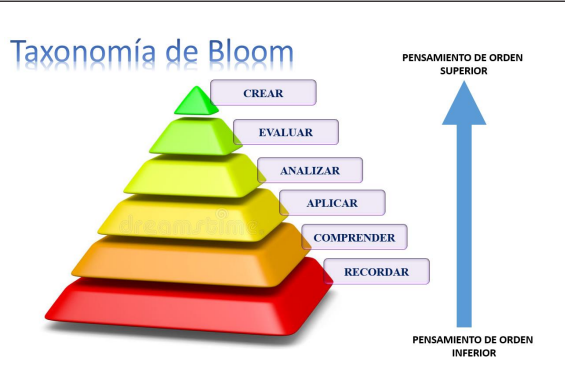

Fig. 1: Taxonomía de Bloom Fuente: Adaptación de los autores

#### III. MATERIALES Y MÉTODOS

El estudio fue llevado a cabo en el cantón Ventanas, con una muestra de 233 docentes que imparten la Ciencias Experimentales en el Distrito 12D04 Quinsaloma – Ventanas quienes emplean o no las TIC en el proceso de enseñanza – aprendizaje.

Para dicho efecto se diseñó un cuestionario, el mismo que fue aplicado a todos los docentes que constituían la muestra de esta investigación. En este sentido se determinó la utilización de los métodos inductivo y deductivo. A partir de ellos se pudieron analizar los casos particulares y generales del empleo de las TIC. Se analizaron varias planificaciones y estrategias que planificaron los docentes.

Además se pudieron realizar varias observaciones áulicas en las que se evidenció el proceso de enseñanza – aprendizaje empleado por los docentes. Es importante destacar que la población que se empleó pertenece a las zonas urbanas y rurales del cantón, y abarca la totalidad de instituciones educativas.

#### IV. RESULTADOS

Históricamente, el avance y desarrollo tecnológico busca ser aprovechado por los sistemas educativos con el fin de convertir la educación que ofrecen en una educación de calidad. Desde la entrada de este siglo, la incorporación de las Tecnologías de la Información y Comunicación (TIC) en la educación se ha ofrecido como la piedra Filosofal capaz de mejorar y transformar los procesos y prácticas escolares. Esta incorporación se considera como indispensable en el contexto de un mundo cada vez más globalizado. [7]

Luego de haber obtenido los resultados de las encuesta a los 233 docentes que formaron parte de la presente investigación, se pudieron determinar los siguientes resultados.

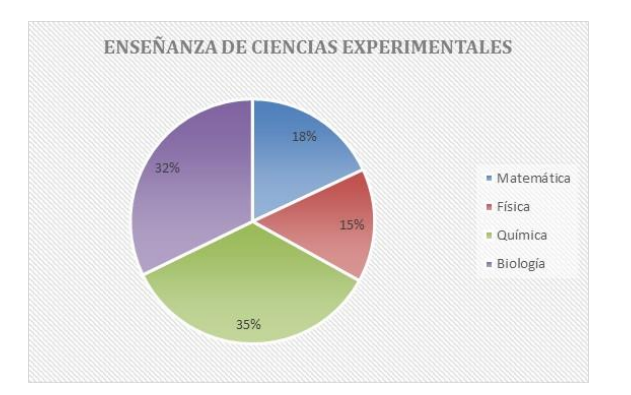

Fig. 2: Ciencias Experimentales que se imparten en la secundaria

Fuente: Encuesta a docentes de Ciencias Experimentales del cantón Ventanas

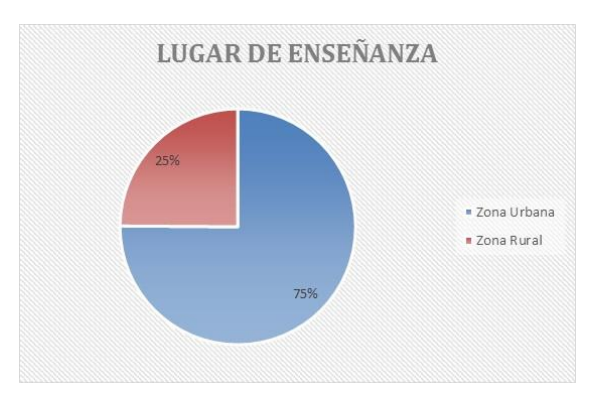

Fig. 3: Lugar de enseñanza de las Ciencias Experimentales Fuente: Encuesta a docentes de Ciencias Experimentales del cantón Ventanas

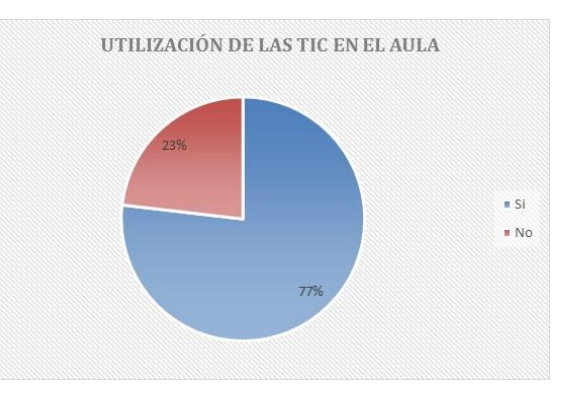

Fig. 4: Utilización de las TIC en el aula Fuente: Encuesta a docentes de Ciencias Experimentales del cantón Ventanas

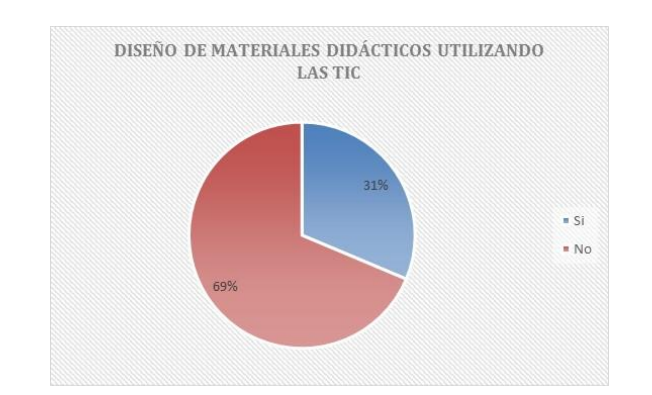

Fig. 5: Diseño de materiales didácticos utilizando las TIC Fuente: Encuesta a docentes de Ciencias Experimentales del cantón Ventanas

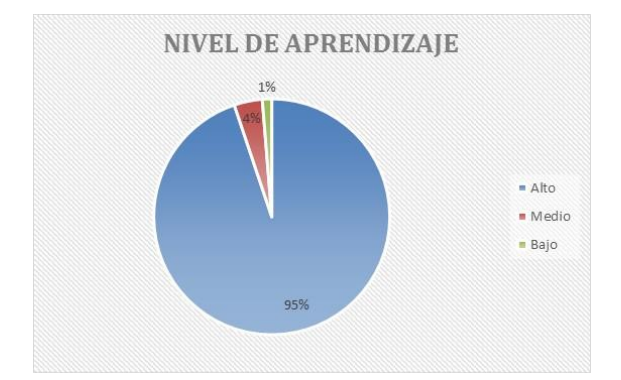

Fig. 6: Nivel de aprendizaje de los estudiantes Fuente: Encuesta a docentes de Ciencias Experimentales del cantón Ventanas

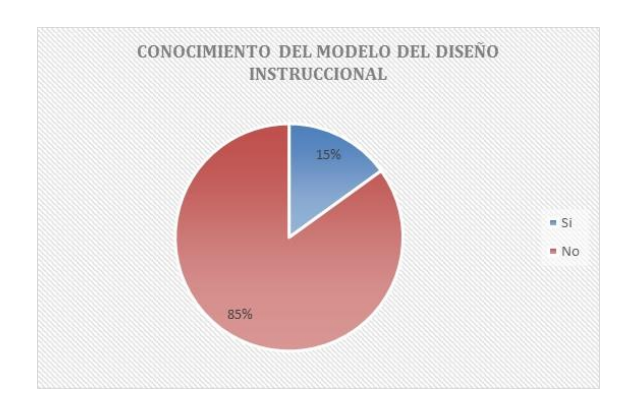

Fig. 7: Fundamento del Modelo de Diseño Instruccional Fuente: Encuesta a docentes de Ciencias Experimentales del cantón Ventanas

#### V. DISCUSIÓN DE RESULTADOS

Según la UNESCO, las Tecnologías de la Información y la Comunicación (TIC) tienen un rol fundamental en el acceso universal a la educación, la igualdad en la instrucción, la enseñanza y el aprendizaje de calidad, la formación de docentes, y la gestión, dirección y administración más eficientes del sistema educativo. [8]

Por su parte, la UNESCO desarrolla un intenso trabajo en el ámbito del desarrollo de políticas y actividades que faciliten estos usos de las TIC. La alfabetización mediática e informacional de docentes, el aprendizaje móvil y electrónico, así como los sistemas de información sobre la administración de la Educación son algunas de las prioridades actuales. [8]

Se evidenció que un 35 % de los docentes enseñan Química, facilita la utilización de las herramientas TIC dentro de los procesos de enseñanza – aprendizaje; mientras que un 32 % se destacan en la enseñanza de la Biología, un 18 % se centran en la enseñanza de las Matemática y un 15 % de ellos son docentes de Física. Esto evidencia que las Ciencias Naturales tienen una mayor aplicabilidad de las Ciencias Experimentales dentro de las instituciones educativas.

Luego de obtener los resultados del estudio de campo, se apreció que el 75 % de los docentes pertenecen a la zona urbana, en la cual ellos tienen mayores facilidades para emplear los recursos tecnológicos en la enseñanza de las Ciencias Experimentales, pero a pesar de ello muchos no las emplean. El 25 % pertenecen a la zona rural; a pesar que presentan limitaciones en el sentido tecnológico, buscan la manera de acomodar la tecnología disponible para enfocarse en el cumplimiento de los objetivos.

Muy independiente de la zona donde se enseñen las Ciencias Experimentales (Biología, Química, Física y Matemática) se evidencia que un 77 % de los docentes emplean estos recursos para generar aprendizajes significativos como lo propone Ausubel en su teoría del aprendizaje significativo. [4] Mientras que un 23 % de ellos permanece indiferente a estos procesos innovadores para la enseñanza de las asignaturas que imparten.

Aunque el uso de las tecnologías dentro del aula muchas de las veces requiere la utilización de internet, se puede apreciar que el 69 % de los docentes de Ciencias Experimentales no elaboran sus propios materiales, sino que buscan estos en la web acomodándolos a las necesidades educativas de sus estudiantes. El 31 % de profesores elabora su material y emplean tecnología de punta o básica a fin de que los objetivos propuestos sean alcanzados por los estudiantes.

Es importante destacar que los docentes de las Ciencias Experimentales emplean recursos propios o acondicionados para poder emplear las TIC en sus procesos de enseñanza-aprendizaje. Al abordar esta pregunta, se pudo obtener como resultado que el 95 % de los estudiantes mejoran su rendimiento académico cuando aprenden en forma visual o son partícipes de la construcción de su conocimiento mediante el empleo de las tecnologías de la información y la comunicación, lo que demuestra un relativo 1 % de estudiantes que presentan un bajo rendimiento.

Al momento de indagar a docentes sobre innovaciones didácticas dentro del aula, como lo es en este caso el Modelo de Diseño Instriccional (Arshavskiy, 2014) [9]. Ellos supieron manifestar en un 85 % que no conocen estos procesos de planificación que mejoran de modo significativo los aprendizajes de los estudiantes, de manera especial en las Ciencias Experimentales mediante el empleo de modelos específicos.

# VI. CONCLUSIÓN

Es importante destacar que en este trabajo se ha descrito en qué medida los docentes emplean las TIC en los procesos de enseñanza – aprendizaje de las Ciencias Experimentales, aunque muchos de ellos conocen cómo emplearlas presentan poca importancia a su utilización en el aula para generar aprendizajes significativos y por descubrimiento partiendo de la curiosidad y de la motivación que tengan.

Según lo expuesto por (Saez y Tortosa, 2008; Webb, 2009), no es suficiente con poner a la disposición de profesores y alumnos herramientas tecnológicas que potencialmente son complejas y poderosas o, en su caso, propuestas didácticas innovadoras. Es necesario estudiar la forma en que profesores y alumnos usan las herramientas tecnológicas en el desarrollo real de los procesos que ocurren en el aula de ciencias, para con ello trazar las coordenadas de los caminos más factibles que permitan una certera y atinada incorporación de las tecnologías en la educación científica. Avanzar en esta línea se vuelve relevante dado el papel crítico que tienen las ciencias en la formación integral de las nuevas generaciones. [10]

Por lo tanto, es importante tener creatividad por parte de la planta docente al momento de emplear las tecnologías disponibles en la institución educativa. Es así que Davis y Scott (1975) definen la creatividad como un proceso mediante el cual, de un problema que se presenta en la mente, ya sea imaginado, meditado, visualizado o supuesto, se origina o se inventa una idea, concepto, noción o esquema donde están presentes líneas nuevas no convencionales. [11]

Torrance (1976) la define como el proceso de percibir problemas o lagunas de información, formular ideas e hipótesis, verificarlas, modificarlas y comunicar los resultados. [12]

De la misma manera que el autor anterior, De la Torre (1997) asegura que creatividad es tener ideas y comunicarlas, y al relacionarla con la educación afirma que es un valor social y no solo científico-psicológico, es una exigencia social al igual que la educación. La estimulación creativa se convierte así en un cometido educativo como valor cultural actual. [13]

Se hace necesario implementar nuevos modelos como es el Diseño Instruccional (DI), el mismo que consiste en un proceso sistémico para la creación de material educativo a ser usado en procesos de enseñanza – aprendizaje apoyados por tecnología. El DI se considera una ciencia porque tiene como punto de partida las teorías del aprendizaje, y es un arte porque el proceso de diseño requiere de mucha creatividad. Tiene como objetivo ofrecer experiencias de aprendizaje agradables que facilitan la comprensión y permanecen en la memoria por mucho tiempo. [9]

Existen tantos modelos de DI como diseñadores instruccionales. Se puede encontrar un sin fin de propuestas que no necesariamente son aplicables a la realidad de un proyecto, es por esta razón que se realiza una revisión únicamente de los modelos más importantes, aplicables y probados:

- Modelo ADDIE (Análisis, Diseño, Desarrollo, Implementación, Evaluación): El modelo ADDIE es un proceso de diseño instruccional iterativo, en donde los resultados de cada fase pueden conducir de regreso a cualquiera de las fases previas. [14] [15]
- Modelo de Dick y Carey: Desarrollaron un modelo para el diseño de sistemas instruccionales basado en la idea de que existe una relación entre los estímulos, (materiales didácticos) y la respuesta que se produce en un alumno, (el aprendizaje de los materiales).[16]
- Modelo ASSURE (Análisis, Sentar objetivos, Seleccionar medios y materiales, Utilizar los métodos y materiales, Requerir la participación del estudiante, Evaluar y revisar): Tiene como base los nueve eventos de la instrucción de Gagné (a. ganar la atención, b. informar los objetivos, c. estimular los conocimientos previos, d. presentar material nuevo, e. guiar el aprendizaje, propiciar el rendimiento individual, f. brindar retroalimentación, g. evaluar la eficacia del rendimiento, incrementar la retención). El objetivo del modelo ASSURE es guiar al diseñador en la selección y utilización óptima de materiales educativos que se ajusten a las necesidades de los estudiantes. [17]
- Modelo ISD. (Preparación, Presentación, Práctica, Desempeño): El modelo rápido de aprendizaje acelerado (ISD) creado por David Meier, es ideal para diseñadores que trabajan con plazos ajustados, presupuesto limitado y contenido en constante cambio. Se concentra en las actividades de aprendizaje, más que en la presentación del contenido. [18]
- Modelo de aproximación sucesiva (SAM): El modelo SAM es otra forma de desarrollar cursos de maneramuy agil, creado por Michael Allen. Se concentra en la colaboración, la eficiencia y la repetición. SAM trabaja mucho con prototipos, más que cualquier otro modelo, pues espera que se cometan errores en el diseño, que gracias a estos se puedan identificar en fases tempranas del mismo y corregir con el menor impacto en tiempo y dinero. [19]

Desde el momento que los docentes de las Ciencias Experimentales comiencen a generar nuevas estrategias basadas desde una perspectiva innovadora para el empleo de las TIC dentro de los procesos educativos. Se está alcanzando lo propuesto por el Ministerio de Educación en su enfoque para la enseñanza de este tipo de asignaturas. ". . . el estudio de esta asignatura contribuye a reflexionar sobre la relación de la ciencia y la tecnología con la sociedad, y a evaluar, desde un punto de vista crítico y analítico, las implicaciones éticas y sociales de la aplicación e influencia de los nuevos descubrimientos en este campo, en múltiples contextos".

### **REFERENCIAS**

- [1] R. M. Gagné, A. de la Orden Hoz, and A. G. Soler, "Las condiciones del aprendizaje," 1987.
- [2] A. Meza, "Psicología del aprendizaje cognoscitivo. hallazgos empíricos en los enfoques de piaget y gagné," 1979.
- [3] H. D. Brown *et al.*, *Principles of language learning and teaching*, vol. 4. Longman New York, 2000.
- [4] D. P. Ausubel, J. D. Novak, H. Hanesian, *et al.*, *Psicología educativa: un punto de vista cognoscitivo*, vol. 3. Trillas México, 1976.
- [5] ADÉS, "J. y lejoyeux, m.(2003): Las nuevas adicciones internet, juego, deporte, compras, trabajo, dinero," *Barcelona, Kairós*.
- [6] C. Coll, "Aprender y enseñar con las tic: expectativas, realidad y potencialidades," *Boletín de la institución libre de enseñanza*, vol. 72, no. 1, pp. 7–40, 2008.
- [7] R. Carneiro, J. C. Toscano, and T. Díaz, "Los desafíos de las tic para el cambio educativo," 2009.
- [8] "Las TIC en la Educación | Organización de las Naciones Unidas para la Educación, la Ciencia y la Cultura," Jul 2016.
- [9] M. Arshavskiy, "Diseño instruccional para el aprendizaje en línea," *USA: Your ElearningWorld*, 2014.
- [10] M. Area, "Las tecnologías de la información y comunicación en el sistema escolar. una revisión de las líneas de investigación," 2004.
- [11] E. P. Torrance, G. Davis, and J. Scott, "Test para evaluar las habilidades creativas," *Estrategias para la creatividad*, pp. 159–174, 1975.
- [12] E. P. Torrance, *Educación y capacidad creativa*. Ed. Marova, 1977.
- [13] S. d. l. Torre, *Creatividad y formación: identificación, diseño y evaluación*. 1997.
- [14] G. Jamwal, "Effective use of interactive learning modules in classroom study for computer science education," 2012.
- [15] "Instructional System Design: The ADDIE Model A Handbook for Practitioners," Aug 2015.
- [16] "Recursos Tecnologicos: TIC," Feb 2020.
- [17] R. Heinich, M. Molenda, and J. D. Russell, *Instructional media and the new technologies of instruction*. Macmillan, 1989.
- [18] D. L. Schwartz, X. Lin, S. Brophy, and J. D. Bransford, "Toward the development of flexibly adaptive instructional designs," *Instructional-design theories and models: A new paradigm of instructional theory*, vol. 2, pp. 183–213, 1999.
- [19] D. Zhang, "Interactive multimedia-based e-learning: A study of effectiveness," *The American Journal of Distance Education*, vol. 19, no. 3, pp. 149–162, 2005.

*Recibido: 10 de febrero de 2019*

*Aceptado: 18 de julio de 2019*

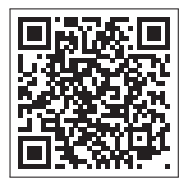

# Inocuidad de los alimentos y riesgo para la salud: el problema del manejo y uso de agroquímicos por pequeños agricultores de la costa central en Perú

# Food safety and health risk: the problem of agrochemical handling and use by small farmers of central coast in Peru

Alfredo Beyer Arteaga $^{1*}$ , Germán Joyo Coronado $^{1}$ , Patricia Rodríguez Quispe $^{1}$ , Rubén Darío Collantes González<sup>2</sup>, Fernando Paz Zagaceta<sup>1</sup>

Universidad Nacional Agraria La Molina<sup>1</sup> Instituto de Investigación Agropecuaria de Panamá<sup>2</sup> \*abeyer@lamolina.edu.pe

DOI: https://doi.org/10.26871/killkana\_tecnica.v3i2.572

#### Resumen

El presente estudio abordó la problemática del manejo y uso deficiente de pesticidas mediante la aplicación de un cuestionario a una muestra de pequeños agricultores de la costa central del Perú. Esta problemática es repetitiva y preocupante en diferentes países latinoamericanos, ya que no cuentan con una adecuada regulación de su producción agrícola para el mercado interno. Los resultados indicaron el uso de plaguicidas sin autorización, debido a la falta de productos registrados recomendados, así como el incumplimiento en la dosis recomendada. Adicionalmente, la rotación de ingredientes activos por modo de acción es limitada y no se respetan los términos de carencia, agravándose en el caso de productos destinados al mercado nacional. Así mismo se constató que las recomendaciones de los periodos de reingreso y el uso del equipo de protección personal se incumplen.

Palabras clave: Pequeña agricultura, pesticidas, Perú.

#### Abstract

*The present study addressed the problem of poor pesticide management and use by applying a questionnaire to a sample of small farmers on the central coast of Peru. This problem is repetitive and worrisome in different Latin American countries, since they do not have adequate regulation of their agricultural production for the domestic market. The results indicated the use of pesticides without authorization, due to the lack of recommended registered products, as well as non-compliance with the recommended dose. Additionally, the rotation of active ingredients by mode of action is limited and deficiency terms are not respected, aggravating in the case of products destined for the national market. Likewise, it was found that the recommendations of the re-entry periods and the use of personal protective equipment are not complied with.*

Keywords: Small agriculture, pesticides, Peru.

#### I. INTRODUCCIÓN

Los grupos de interés relacionados a la producción agrícola, entre agricultores, fabricantes de pesticidas, empresas comerciales, minoristas, autoridades reguladoras, científicos y OrganizacionesNo Gubernamentales (ONGs), por lo general están de acuerdo en que el uso de plaguicidas es necesario, principalmente por la necesidad de alimentar a la creciente población mundial, al mismo tiempo reconocen la naturaleza problemática de la exposición humana a los residuos de plaguicidas[1] .

Se han reportado residuos de plaguicidas por encima de los límites máximos que se permiten (LMRs) en vegetales de alto consumo en China [2], en alimentos procesados a base de cereales para niños e infantes en Ghana [3], en frutas y vegetales provenientes de Asia hacia Europa [4], entre otros. Las evidencias en la India sugieren que los plaguicidas no solo han tenido un efecto negativo en la salud de su población, sino también en el medio ambiente. Se ha detectado la presencia de Compuestos Orgánicos Persistentes (COPs) en muestras de distintos componentes del ambiente, tanto en aire, agua y suelo [5].

También se han identificado herbicidas inhibidores del fotosistema II como el oxadiazon, insecticidas organofosforados como *chlorfenvinphos* y *chlorpyrifos* y el organoclorado endosulfán como los principales plaguicidas, estos tienen efectos tóxicos sobre productores primarios, artrópodos y peces, respectivamente; en mediciones de mezclas de plaguicidas hechas en aguas superficiales de tres importantes cuencas hidrográficas de Portugal [6].

Se detectaron valores de riesgo inaceptables que se relacionaron al cáncer de alachlor y atrazina (atranex, atrazina), así como estimaciones de cocientes de riesgo para los insecticidas *chlorpyrifos ethyl* (clorpirifos), *diazinon* (disanon, *diazinon*) y *parathion methyl* (herbax) y el *herbicida prometryn*, por encima de los valores de riesgo aceptables en los principales ríos y lagos del norte de Grecia [7].

Además del impacto en la inocuidad de los alimentos y el medio ambiente, existe un efecto negativo en la salud de los aplicadores que se ven expuestos a estos productos. Agricultores en Tanzania reportaron sentirse enfermos después de aplicaciones rutinarias de plaguicidas, con síntomas que incluyen problemas de la piel y alteraciones del sistema neurológico tales como mareos y dolor de cabeza, así como gastos en salud debido a pesticidas [8]. En el sur de Brasil se encontró correlación entre la exposición a nicotina y plaguicidas, en especifíco organofosforados, y el riesgo de padecer trastornos psiquiátricos menores entre agricultores de tabaco [9]. También se registraron metabolitos de plaguicidas en la orina de pequeños agricultores de la provincia de Chiang Mai, en Tailandia [10].

Estos efectos de residualidad reportados en diferentes partes del mundo, así como el efecto negativo en el medio ambiente y la salud de los aplicadores, guardan una estrecha relación con el manejo y uso que los agricultores dan a los plaguicidas. Así se tiene que productores de hortalizas en Benin hacen uso excesivo de insecticidas y otros plaguicidas al considerar que mayor la cantidad del producto químico está relacionado con la eficacia en el control [11].

Esta situación se repite en Perú, donde no existe una adecuada regulación y monitoreo por parte de las autoridades competentes en cuanto al manejo y uso seguro de plaguicidas entre los pequeños agricultores que abastecen el mercado local. Esto va en detrimento de la inocuidad de los alimentos y la salud de los consumidores nacionales, en contraste con el mayor cuidado e interés de los gobiernos y otras instituciones hacia la agricultura de exportación, tal como sucede en Benín, Etiopía, Ghana y Senegal [12]. En el Perú, existe poca literatura respecto al tema. Pérez *et al.* (2013)[13] señalaron que se detectó que la presencia de residuos de plaguicidas en hortalizas y frutas es frecuente en México, asimismo se encontró una serie de productos caducos en uso o con almacenamiento inadecuado que son un riesgo para el ambiente.

El presente estudio tiene por objetivo determinar el cumplimiento de las especificaciones técnicas para la aplicación de plaguicidas aprobados en Perú por parte de agricultores de la zona de influencia de la Comisión de Regantes Palo Herbay, en Cañete dedicados al cultivo de fresa. Esto de acuerdo a lo aprobado por el Servicio Nacional de Sanidad Agraria (SENASA) respecto a la dosis, periodo de carencia y reingreso de los plaguicidas registrados.

#### II. MATERIALES Y MÉTODOS

#### *A. Recolección de información*

La investigación se realizó en el distrito de San Vicente de Cañete, provincia de Cañete, departamento de Lima. La población objetivo fue 59 agricultores productores de fresa durante la campaña del año 2014, pertenecientes a la Comisión de Regantes del Canal Palo Herbay. Para la encuesta se realizó un muestreo simple al azar mediante el método de asignación proporcional [14], utilizado en los proyectos INCAGRO (Innovación y Competitividad para el Agro Peruano, Programa de Inversión Pública del Ministerio de Agricultura del Perú) y otros, siendo factible para poblaciones involucradas mayores a 50 productores de acuerdo a los Estudios de Línea de Base y Salida de Sub-proyectos cofinanciados del referido Proyecto de Investigación y Extensión Agrícola-PIEA- INCAGRO [15], como se aprecia en la Ecuación 1.

$$
n = \frac{\frac{4PQ}{d^2}}{\frac{\frac{4PQ}{d^2} - 1}{N} + 1}
$$
 (1)

Donde:

- n: tamaño de muestra
- N: población objetivo (Universo)
- P: probabilidad de acierto 0.5
- Q: probabilidad de error 0.5
- d: Error  $(10\%)$

La encuesta es un instrumento de investigación de enorme importancia [16], y es probablemente la mejor aplicación de la teoría y la práctica del muestreo, donde se estudian de forma directa las características de las poblaciones [17].

De igual modo se realizaron entrevistas a diez agricultores sobre el cumplimiento de las recomendaciones del uso de plaguicidas en su cultivo, para obtener información cualitativa con el fin de enriquecer las discusiones. Kvale (2011)[18] indicó que las entrevistas cualitativas han sido un método clave para producir conocimiento científico y profesional, destacándose en la antropología, sociología, ciencias de la educación y de la salud, psicología, entre otros.

#### *B. Variables y procesamiento de datos*

Las variables de estudio estuvieron relacionadas a los factores de aplicación: la utilización de plaguicidas recomendados para el cultivo de fresa en el país, las dosis de aplicación, la rotación de los plaguicidas según modo de acción, el equipo de aplicación que se utilizó, el periodo de carencia o días transcurridos de la última aplicación a la cosecha, el periodo de reingreso a un campo fumigado y el uso de equipos de protección personal (EPP). Los datos obtenidos en campo se contrastaron con las fichas de registro de plaguicidas oficiales en el cultivo de la fresa, otorgadas por SENASA, autoridad peruana competente en el tema, previa solicitud por escrito.

Las plagas consideradas para el estudio se determinaron en base al conocimiento de los agricultores para la identificación de las mismas y la importancia del daño económico ocasionado. Estas fueron: gusano de tierra (*Agrotis sp.*), chinche de la fresa (*Nysius sp.*), arañita roja (*Tetranychus sp.*), podredumbre gris (*Botrytis cinerea*) y oidium de fresa (*Sphaerotheca macularis*).

La información recolectada en campo con la encuesta, fue tabulada en bases de datos de Microsoft Excel y parte de su procesamiento se realizó mediante tablas y fórmulas en el mismo programa. Luego la información fue codificada y sistematizada para su procesamiento con el programa estadístico SPSS a través de estadísticos descriptivos, tablas de frecuencias, y gráficos de reporte.

#### III. RESULTADOS Y DISCUSIONES

#### *A. Productos comerciales registrados*

Los agricultores de fresa suelen usar plaguicidas no registrados, ya que para este cultivo son pocos los productos registrados por las empresas debido a su limitada área de siembra en el país. Ellos deciden adquirir los productos químicos principalmente por la recomendación de los vendedores de las tiendas de agroquímicos, y en menor medida, por su experiencia en campañas pasadas o recomendación de otros agricultores que usaron el producto. Sobre el particular, FAO (2014)[19] señala que la industria de plaguicidas debe probar mediante procedimientos y métodos de ensayo reconocidos, las propiedades, eficacia, comportamiento y riesgo de cada producto plaguicida en relación con las distintas utilizaciones y condiciones previstas en los países que se utilice. Del mismo modo, presentar tales ensayos para su evaluación por las autoridades gubernamentales competentes de todos los países donde el plaguicida va a ofrecerse para su venta o utilización. IICA (2016)[20] también indica que el producto debe estar registrado en el organismo competente de cada país y autorizado su uso para el cultivo a tratar, lo cual no se viene cumpliendo en el cultivo de fresa, en comparación con las fichas de registro facilitadas por SENASA, el organismo competente en el Perú. En el caso del distrito de Huaral, Yengle *et al.* (2008)[21] incluso reportaron la utilización de insecticidas de uso restringido y prohibido en el Perú.

Para el control de *Agrotis sp.* los agricultores usan Lorsban (clorpirifos), Tifon (clorpirifos), Decis (deltametrina) y Cipermex (alfacipermetrina) en un 56,76 %, 18,92 %, 16,22 % y 8,11 % como productos comerciales más importantes respectivamente, sin contar ningún producto para Agrotis en fresa con registro en SENASA.

En el caso de *Nysius sp.* solo se tiene registro el producto comercial Diamond (diazinon).

Para *Tetranychus sp.*, el producto comercial con mayor porcentaje de uso fue Abamex (abamectina), que no cuenta

con registro en fresa y fue usado por el 51,35 % de agricultores. Le siguen en orden de importancia los productos registrados Vertimec (abamectina) con 18,92 % y Oberon (spiromesifen) con 16,22 %.

Para *Botrytis cinerea* el producto comercial más utilizado fue el producto registrado Rovral (iprodione) con 32,43 %, seguido del producto no registrado Cercobin (tiofanate metil) con 21,62 %, y Folicur (tebuconazole) con 18,92 % de uso y que cuenta con registro en fresa.

En el caso de *Sphaerotheca macularis* el producto comercial con registro en fresa Topas (penconazole), fue el más ampliamente difundido con un 72,97 % de uso, seguido por los productos no registrados Rubigan (fenarimol) y Prosper (spiroxamina) con 18,92 % y 16,22 % respectivamente.

# *B. Dosis*

Las dosis utilizadas para los productos comerciales registrados Bamectin y Topas, fueron mayoritariamente superiores a las recomendadas en su ficha técnica. Para el caso de los productos comerciales Vertimec, Oberon, Folicur y Forte, se reportaron dosis menores a las recomendadas en etiqueta en la mayoría de observaciones. Cabe señalar que la gran parte de los plaguicidas registrados ante el SENASA presentan una dosis única recomendada, y no un rango como debería recomendarse. Al respecto, FAO (2014)[19] afirma que los gobiernos tienen la completa responsabilidad de regular la disponibilidad, distribución y utilización de plaguicidas en sus países, pero la industria y los comerciantes de plaguicidas deben observar las prácticas siguientes en el manejo de plaguicidas y ser capaces de brindar un apoyo técnico eficaz, sostenido por una gestión cabal del producto hasta el nivel del usuario final. De ese modo contribuyen a asegurar el uso efectivo y reducir al mínimo los riesgos, y ello reviste una especial importancia en los países que todavía no han establecido sistemas reguladores adecuados ni servicios de asesoramiento, como es el caso del Perú. Es así que Montoro *et al.* (2009)[22] reportaron un uso indiscriminado de plaguicidas en los andes centrales del Perú.

Al igual que en la elección de los productos, los agricultores deciden las dosis de los productos químicos principalmente por la recomendación de los vendedores de las tiendas de agroquímicos y por su experiencia en campañas pasadas o recomendación de otros agricultores que usaron el producto.

#### *C. Rotación por modo de acción*

Los porcentajes de rotación según modo de acción de los plaguicidas de acuerdo a los códigos IRAC (Insecticide Resistance Action Committee) y FRAC (Fungicide Resistance Action Committee), de los respectivos comités contra la resistencia a estos productos, pueden apreciarse en la Tabla I.

TABLA I: Rotación por modo de acción

| Rotación                | Porcentaje<br>$(\%)$ |
|-------------------------|----------------------|
| Tetranychus sp.         | 29,73                |
| Agrotis sp.             | 27.03                |
| Nysius sp.              | 27.03                |
| Botrytis cinerea        | 27.03                |
| Sphaerotheca macularis. | 21.62                |

Fuente: Elaboración propia

El bajo nivel de rotación de insecticidas se debe a que los agricultores utilizan un solo producto hasta notar que el control ya no es eficiente, y al uso de más de un insecticida con el mismo modo de acción. En este tema, Cisneros (2012)[23] indicó que debe evitarse repeticiones del mismo producto insecticida, no efectuando más de dos aplicaciones del mismo producto por campaña agrícola o por año. Después de la segunda aplicación, el producto debe rotarse

con un insecticida que pertenezca a un grupo de modo de acción diferente, es decir, con diferente código IRAC. Por su parte Varés (2006)[24], señaló que, en un programa de tratamientos, deben rotarse los productos fungicidas de modo de acción específica, con otros productos de distinto modo de acción. Cabe destacar que FAO (2014)[19] incide en la importancia de que los gobiernos, la industria de plaguicidas y las organizaciones nacionales e internacionales deben colaborar en el desarrollo y promoción de estrategias para prevenir y controlar la resistencia de las plagas a los plaguicidas, con el fin de prolongar la vida útil de los plaguicidas beneficiosos y reducir los efectos adversos de la resistencia a los plaguicidas.

# *D. Equipo de aplicación*

Los distintos equipos de aplicación utilizados por los agricultores pueden apreciarse a continuación en la Tabla  $\Pi$ .

| Equipo de aplicación    | Mochila a palanca<br>$\%$ ) | Motopulverizadora<br>$\mathscr{G}_o$ | Ambos $(\% )$ | Total $(\% )$ |
|-------------------------|-----------------------------|--------------------------------------|---------------|---------------|
| Tetranychus sp.         | 18,9                        | 40.5                                 | 40.5          | 100           |
| Agrotis sp.             | 73,0                        | 10,8                                 | 16.2          | 100           |
| Nysius sp.              | 32,4                        | 62,2                                 | 5,4           | 100           |
| Botrytis cinerea        | 40.5                        | 40.5                                 | 18.9          | 100           |
| Sphaerotheca macularis. | 24,3                        | 59,5                                 | 16.2          | 100           |

TABLA II: Equipo de aplicación

Se reportó un 73 % de utilización de pulverizadora manual de mochila a palanca en el caso de Agrotis sp. Para el resto de plagas y enfermedades el uso exclusivo de motopulverizadora o combinado con mochila a palanca fue mayoritario.

Cisneros (2012)[23] indica que las pulverizadoras manuales son de rendimiento limitado y que se utilizan para cultivos bajos y en propiedades pequeñas y medianas, tal como es el caso del cultivo de fresa y de los pequeños agricultores. El uso de pulverizadora manual de mochila a palanca presenta una eficiencia aceptable para *Agrotis sp.*, debido a que la fresa es un cultivo de porte bajo y las larvas se pueden encontrar durante el día en el suelo al pie de las plantas, estas se alimentan activamente de follaje y tallos por la noche, ocasionando daño grave en la corona[25].

Para el caso de *Nysius sp.*, cuyo daño indirecto es la deformación de frutos pequeños, y sus ninfas más desarrolladas y los adultos pueden distribuirse tanto en frutos próximos al suelo como aquellos de la parte superior de la planta[26], sería más recomendable el uso de motopulverizadora. También en el caso de *Tetranychus sp.*, el cual provoca daños en forma de manchas amarillas en el envés de las hojas, *Botrytis* cinerea que produce ablandamiento de frutos y *Sphaerotheca macularis*, que afecta hojas, cáliz de las flores y frutos, es más recomendable el uso de motopulverizadora por cubrir mejor el volumen de la planta.

Sobre este tema, FAO (2014)[19] señala que los gobiernos, la industria de los plaguicidas y la industria de equipos de aplicación deben desarrollar y promover el uso de métodos y equipos que reduzcan al mínimo los riesgos para la salud humana, la salud animal o para el medio ambiente, que aumenten al máximo la eficiencia y eficacia en función de los costos, y organicen una capacitación práctica constante en tales actividades. Adicionalmente, la industria de los equipos de aplicación debería proporcionar a los usuarios información sobre el mantenimiento y uso adecuados de esos equipos, lo cual no suele ocurrir por parte de estas empresas en la zona de estudio. IICA (2016)[20] menciona a su vez que el equipo debe estar en buenas condiciones de mantenimiento y previamente calibrado, sin embargo, esto no es frecuente en los campos observados.

# *E. Tiempo de carencia*

Los tiempos de carencia o número de días desde la última aplicación a la cosecha respetados por los agricultores, figuran tal como se aprecian en la Tabla III.

Fuente: Elaboración propia

| Tiempo de carencia<br>(días promedio) | Tetranychus sp. | Agrotis sp. | Nysius sp. | <b>B.</b> cinerea | S. macularis |
|---------------------------------------|-----------------|-------------|------------|-------------------|--------------|
| Total                                 | 2,22            | 46.22       | 2.19       | 2.00              | 2.11         |
| Mercado nacional                      | 1,81            | 46.73       | 1.73       | 1,54              | 1.58         |
| Exportación                           | 3,5             | 52,5        | 3.00       | 3,25              | 3.5          |
| Ambos                                 | 3,00            | 40.71       | 3.43       | 3.00              | 3,29         |

TABLA III: Tiempo de carencia

Fuente: Elaboración propia

Los agricultores trabajan los tiempos de carencia por plaga sin hacer mayor distinción entre los productos, y los resultados arrojan periodos de carencia similares entre *Tetranychus sp.*, *Nysius sp.*, *Botrytis cinerea* y *Sphaerotheca macularis* con 2,22, 2,19, 2,00 y 2,11 días respectivamente, siendo casi el doble de días para exportación con respecto a mercado nacional. El período de carencia de *Agrotis sp.* difiere de las otras plagas y enfermedades descritas porque es un problema fitosanitario que se presenta principalmente en etapas iniciales del cultivo, y su última aplicación fue reportada con una anticipación mayor a un mes, resultando 46,22 días en promedio. IICA (2016)[20] señala que uno de los aspectos a tener en cuenta para cosechar, es el tiempo de carencia o tiempo de espera, por lo que es importante llevar un registro de las aplicaciones fitosanitarias.

Cabe resaltar que los periodos de carencia registrados por SENASA son mayores que los apreciados (Vertimec (abamectina), 7 días; Oberon (spiromesifen), 3 días; Rovral (iprodione), 5 días; Topas (penconazole), 7 días.) En este tema, Quiroga y Hauwermeiren (1996)[27] manifestaron que los consumidores chilenos se han visto afectados por el incumplimiento de los periodos de carencia por parte de los productores agrícolas en su país.

#### *F. Periodo de reingreso*

El promedio de periodo de reingreso a la parcela después de una aplicación fue de 0,43 días. El 64,9 % de los agricultores considera que no debe esperar para poder ingresar a realizar labores o revisar su campo. Un 27 % respeta un periodo de reingreso de un día, y el 8,1 % un periodo de reingreso de 2 días. Sobre el particular, IICA (2016)[20] indica que, una vez finalizada la aplicación, el operario deberá señalizar la zona e indicar el tiempo que se deberá esperar para poder reingresar a la misma. Los agricultores desconocen los periodos de reingreso porque no leen las indicaciones que están en las etiquetas de los productos. A esto se suma la urgencia por continuar con las labores de manejo y la ausencia de síntomas relacionados con el ingreso al campo antes de lo recomendado.

#### *G. Equipo de protección personal*

El 51,35 % de los agricultores no utiliza Equipo de Protección Personal (EPP) y un 48,65 % de los agricultores utiliza Equipo de Protección Personal, pero incompleto, dícese de guantes, botas, lentes o máscaras y mandiles. En otras partes de Latinoamérica, la situación es similar. Escobar *et al.* (2011)[28] reportaron la falta de uso

de protección personal al aplicar plaguicidas del 99,5 % de sus entrevistados, en el distrito de riego número 101 Cuxtepeques en Chiapas, México. FAO (2014)[19] e IICA (2016)[20] remarcan la importancia del uso adecuado del Equipo de Protección Personal completo por parte de los aplicadores.

Sin embargo, los agricultores de fresa de la Comisión de Regantes de Palo Herbay aún no reconocen la importancia de un buen manejo y uso seguro de plaguicidas al no ver efectos y síntomas directos sobre su salud. Escobar *et al.* (2011)[28] lo reafirman al señalar que el 96 % de los trabajadores agrícolas de la localidad Nueva Libertad, en Concordia, Chiapas; conocen los problemas de salud asociados al manejo inadecuado de plaguicidas y, no obstante, fueron minimizados los riesgos y el peligro.

En el Perú, Montoro *et al.* (2009)[22] encontraron que los agricultores no cuentan con ropa de protección, y manipulan directamente los plaguicidas durante su preparación y aplicación en las provincias de Chupaca y Concepción en los andes centrales del Perú, lo que representa un peligro para la salud de ellos. Asimismo, Yengle *et al.* (2008)[21], reportaron que la práctica inadecuada más frecuente entre agricultores en el distrito de Huaral en Perú, durante la fumigación, fue la protección personal incorrecta. Por su parte, Caldas (2011)[29], indicó que la intoxicación por plaguicidas se ha convertido en un problema de salud pública mayor en algunos países en vías de desarrollo debido a la ingestión accidental o intencional y el uso no seguro durante la aplicación de plaguicidas.

#### IV. CONCLUSIONES

El nivel de rotación según modo de acción entre los productores es relativamente bajo, y generalmente no se respetan los criterios técnicos de término de carencia, periodo de reingreso y uso de equipo de protección personal durante las aplicaciones.

Los agricultores utilizan de manera común productos comerciales no registrados para fresa y no se ciñen a las dosis recomendadas.

#### V. RECOMENDACIONES

Se recomienda una regulación efectiva de la aplicación de plaguicidas en productos agrícolas destinados al mercado nacional por parte de la autoridad nacional competente, SENASA.

# **REFERENCIAS**

- [1] W. Verbeke, E. J. Van Loo, F. Vanhonacker, I. Delcour, P. Spanoghe, and J. D. van Klaveren, "Stakeholder attitudes towards cumulative and aggregate exposure assessment of pesticides," *Food and Chemical Toxicology*, vol. 79, pp. 70–79, 2015.
- [2] G. Qin, Y. Li, Y. Chen, Q. Sun, B. Zuo, F. He, N. Shen, G. Jia, and G. Ding, "Pesticide residues determination in China vegetables in 2010–2013 applying gas chromatography with mass spectrometry," *Food Research International*, vol. 72, pp. 161–167, 2015.
- [3] O. Akoto, J. Oppong-Otoo, and P. Osei-Fosu, "Carcinogenic and non-carcinogenic risk of organochlorine pesticide residues in processed cereal-based complementary foods for infants and young children in Ghana," *Chemosphere*, vol. 132, pp. 193–199, 2015.
- [4] L. G. Skretteberg, B. Lyrån, B. Holen, A. Jansson, P. Fohgelberg, K. Siivinen, J. H. Andersen, and B. H. Jensen, "Pesticide residues in food of plant origin from Southeast Asia – A Nordic project," *Food Control*, vol. 51, pp. 225–235, 2015.
- [5] I. C. Yadav, N. L. Devi, J. H. Syed, Z. Cheng, J. Li, G. Zhang, and K. C. Jones, "Current status of persistent organic pesticides residues in air, water, and soil, and their possible effect on neighboring countries: A comprehensive review of India," *Science of The Total Environment*, vol. 511, pp. 123–137, 2015.
- [6] E. Silva, M. A. Daam, and M. J. Cerejeira, "Predicting the aquatic risk of realistic pesticide mixtures to species assemblages in Portuguese river basins," *Journal of Environmental Sciences*, vol. 31, pp. 12–20, 2015.
- [7] E. N. Papadakis, Z. Vryzas, A. Kotopoulou, K. Kintzikoglou, K. C. Makris, and E. Papadopoulou-Mourkidou, "A pesticide monitoring survey in rivers and lakes of northern Greece and its human and ecotoxicological risk assessment," *Ecotoxicology and Environmental Safety*, vol. 116, pp. 1–9, 2015.
- [8] A. V. Ngowi, T. J. Mbise, A. S. Ijani, L. London, and O. C. Ajayi, "Smallholder vegetable farmers in Northern Tanzania: Pesticides use practices, perceptions, cost and health effects," *Crop Protection*, vol. 26, pp. 1617–1624, 2007.
- [9] N. M. Xavier, A. Gastal, R. Dalke, N. Spada, and V. Iribarrem, "Occupational exposure to pesticides, nicotine and minor psychiatric disorders among tobacco farmers in southern Brazil," *NeuroToxicology*, vol. 45, pp. 347–354, 2014.
- [10] P. Panuwet, T. Prapamontol, S. Chantara, P. Thavornyuthikarn, A. Montesano, R. Whitehead Jr., and D. Barr, "Concentrations of urinary pesticide metabolites in small-scale farmers in Chiang Mai Province, Thailand," *Science of The Total Environment*, vol. 407, pp. 655–668, 2008.
- [11] K. Müller, A. Tiktak, T. J. Dijkman, S. Green, and B. Clothier, "Advances in Pesticide Risk Reduction," *Encyclopedia of Agriculture and Food Systems*,

pp. 17–34, 2014.

- [12] S. Williamson, A. Ball, and J. Pretty, "Trends in pesticide use and drivers for safer pest management in four African countries," *Crop Protection*, vol. 27, pp. 1327–1334, 2008.
- [13] M. A. Pérez, H. Navarro, and E. Miranda, "Residuos de Plaguicidas en Hortalizas: Problemática y Riesgo en México," *Revista Internacional de Contaminación Ambiental*, pp. 45–64, 2013.
- [14] R. Collantes and A. Rodríguez, "Sustentabilidad de agroecosistemas de palto (Persea americana Mill.) y mandarina (Citrus spp.) en Cañete, Lima-Perú," *Tecnología y Desarrollo*, vol. 13, no. 1, pp. 27–34, 2015.
- [15] INCAGRO Proyecto de Investigación y Extensión Agrícola, *Estudios de Líneas de Base y de Salida de Proyectos Cofinanciados*. Lima: Ministerio de Agricultura del Perú, 2006.
- [16] V. Díaz de Rada Iguzquiza, *Tipos de encuestas y diseños de investigación*. 2002.
- [17] N. J. Salkind and R. L. Escalona, *Métodos de Investigación*. Pearson Educación, 1999.
- [18] S. Kvale, T. del Amo Martín, and C. Blanco Castellano, *Las entrevistas en Investigación Cualitativa*. Ediciones Morata, 2011.
- [19] FAO, *Código Internacional de Conducta para la Gestión de Plaguicidas*. Roma: FAO Y OMS, 2014.
- [20] IICA, *Guía de Formación en Buenas Prácticas Agrícolas en Hortalizas*. Buenos Aires: Instituto Interamericano de Cooperación para la Agricultura, 2016.
- [21] M. Yengle, R. Palhua, P. Lescano, E. Villanueva, E. Chachi, E. Yana, R. Zaravia, J. Ambrosio, J. Clemente, J. Cornejo, and C. Gutiérrez, "Prácticas de Utilización de Plaguicidas en Agricultores en el Distrito de Huaral-Perú," *Revista Peruana de Epidemiología*, vol. 12, no. 1, pp. 1–6, 2008.
- [22] Y. Montoro, R. Moreno, L. Gomero, and M. Reyes, "Características de uso de plaguicidas químicos y riesgos para la salud en agricultores de la sierra central del Perú," *Revista Peruana de Medicina Experimental y Salud Pública*, pp. 466–472, 2009.
- [23] F. Cisneros, *Control Químico de las Plagas Agrícolas*. Lima: Sociedad Entomológica del Perú, 2012.
- [24] L. Varés Megino, "Resistencia de los patógenos a los fungicidas," *Agricultura: Revista agropecuaria*, pp. 340–342, 2006.
- [25] Davis Universidad de California, "Guía para el manejo de las plagas: Fresas," tech. rep., 2005.
- [26] L. Gonzales and S. Díaz, "Nysius sp. (Hemiptera-Lygaeidae) en fresa cultivada en el valle huaral (Lima)," *Revista Peruana de Entomología*, pp. 19–21, 1994.
- [27] R. Quiroga Martínez and S. V. Hauwermeiren, *Chile,globalización e insustentabilidad: Una mirada desde la economía ecológica*. Santiago, Chile: Instituto de Ecología Política, Programa de Economía Ecológica, 1996.
- [28] D. Escobar Castillejos, A. Caballero Roque, and J. Rendón Von Osten, "Prácticas de Utilización para Plaguicidas en la Localidad Nueva Libertad, La Concordia, Chiapas," *Revista Mexicana de Ciencias Agrícolas*, no. 1, pp. 19–30, 2011.
- [29] E. D. Caldas, "Pesticide Poisoning in Brazil," *Encyclopedia of Environmental Health*, vol. 4, pp. 419– 427, 2011.

*Recibido: 25 de marzo de 2019*

*Aceptado: 13 de junio de 2019*

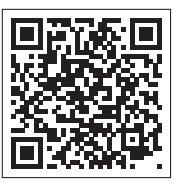

# La perfecta combinación de la internet de las cosas y la agricultura de precisión

# The perfect combination of the internet of things and precision agriculture

Maira Espinoza García<sup>1</sup>\*, Guido Álvarez Martínez<sup>2</sup> y Daniel Chora García<sup>2</sup>

<sup>1</sup> Universidad Técnica de Babahoyo 2 Instituto Tecnológico Superior Babahoyo \*aryamtj1980@gmail.com

DOI: https://doi.org/10.26871/killkana\_tecnica.v3i2.533

# Resumen

La interconexión de dispositivos de cómputo, sensores, personas, cosas y animales, es el internet de las cosas (IoT, por sus siglas en inglés) y su crecimiento es exponencial; puesto que cada día hay más de estos conectados a la red. Su influencia en la sociedad es tal que ha generado grandes cambios en todas las áreas como: medicina, educación, economía, industria, seguridad, servicios de todo tipo. La agricultura ha sido transformada con el uso de máquinas agrícolas inteligentes, control de plagas inteligentes, drones para monitorizar los cultivos y el ganado, uso de estaciones que captan variables agroclimáticas que han hecho posible la recolección y aprovechamiento de grandes cantidades de datos críticos con mínimos costos, lo que ha logrado un proceso agrícola más orientado a la información y potencialmente más productivo y eficiente. Esta investigación tiene como objetivo hacer una revisión bibliográfica de cómo el internet de las cosas está íntimamente ligado a la agricultura de precisión, para esto se aplicó una investigación documental indagando diversas fuentes como revistas indexadas, libros, páginas oficiales y gubernamentales. Como resultado se determinó que existe un matrimonio actualmente inherente entre el internet del todo y la agricultura de precisión y sienta las bases para idear proyectos sustentables basados en IoT para el desarrollo de la Provincia de Los Ríos que es agrícola por excelencia.

Palabras clave: Internet del todo, agricultura de precisión, e-agricultura.

# Abstract

*The interconnection of computer devices, sensors, people, things and animals, is known as the Internet of Things (IoT) and has exponential growth since more of these elements are connected to the network every day. Its influence on society has generated great changes in all areas, including areas such as medicine, education, economy, industry, security, all kinds of services. Agriculture has improved thanks to the use of intelligent agricultural machines for crops and livestock control, intelligent monitoring drones for pest control; as well as to observation sites that record agro-climatic variables to collect large amounts of data at the lowest costs. This has led to more information-oriented, potentially more productive, and efficient agricultural processes. This research aims to do a bibliographic review of how closely the internet of things is linked to precision agriculture. To achieve this, documentary research was applied, through the investigation of varied sources such as indexed magazines, books, as well as official and government documents. The results determined the current existence of an intrinsic link between the internet of things and precision agriculture, which states the basis for the creation of sustainable projects that benefit the development of Los Ríos, an agricultural par excellence province.*

Keywords: Internet of things, precision agriculture, electronic agriculture.

# I. INTRODUCCIÓN

La agricultura existe desde los albores la humanidad, ha servido y sirve para alimentar a las personas y los animales. El acelerado crecimiento de la raza humana ha hecho necesario que con el paso del tiempo se desarrollen una serie de técnicas agrícolas para suplir sus necesidades alimentarias.

El sector agrícola se ha visto afectado ya que para lograr mejores resultados como las variedades de diversos granos es necesario aplicar cantidades inmensas de agua, fertilizantes y plaguicidas. Estos dos últimos a su vez, contaminan las masas de agua, lo que ha resultado perjudicial al entorno natural; puesto que se agotan y deterioran los recursos naturales necesarios para la agricultura [1]. Por otro lado, el tiempo es cada vez más impredecible, lo que

complica controlar las plagas y la mala hierba, sin dejar de lado el incremento de los precios del mercado. Por lo antes expuesto, se puede decir que cultivar hoy es más complicado que nunca[2].

De estos antecedentes nace el reto de cómo alimentar a la creciente población mundial en el futuro, pero de una manera sostenible, rentable y respetuosa con el medio ambiente [3]. Hace más de 30 años surge el concepto de agricultura de precisión, que consiste en efectuar la intervención correcta, en el momento adecuado y en el lugar preciso [4]. Esto implica la modernización de las prácticas agrícolas y para esto se ha creado tecnología que permite cuantificar y manejar de modo diferenciado la variabilidad natural del área productora; así mismo, el manejo adecuado de nuevas máquinas y equipos agrícolas para preparar, sembrar, cultivar, cosechar y procesar productos agrícolas permite significativos avances en el área de la producción de alimentos[5].

Esta inclusión de las Tecnologías de la Información y la Comunicación (TIC) en la agricultura, ha hecho posible el nacimiento de una nueva área conocida como e-Agricultura, con el fin de mejorar de forma innovadora el sector agrícola. Dentro de este concepto aparece en escena la Internet de las cosas (en adelante Idc) que consiste en interconectar, objetos, animales y dispositivos electrónicos. Algunos de los beneficios de Idc para la agricultura se enfocan en monitorear en tiempo real variables climáticas como la temperatura, humedad de suelo, luminosidad, etcétera, estos datos recogidos por sensores remotos son analizados para la toma de decisiones que van en beneficio de la productividad de los cultivos [5].

La presente revisión bibliográfica busca analizar todos los beneficios, sin descartar aquellas dificultades que presenta el internet de las cosas en combinación con la agricultura de precisión y destacar la ineludible sinergia existente entre las dos. Se aplicó una investigación documental basada en algunos criterios de revisión; el desarrollo de esta se ha dividido en cinco secciones.

La primera trata de la agricultura de precisión; en la segunda sección se habla sobre el E-agricultura; en la tercera, de IdT combinada con la agricultura de precisión; en la cuarta, de las Arquitecturas de Aplicación de IdT en la Agricultura; en la quinta se explican los contextos de aplicación de la Internet del todo en la Agricultura. Y como es lógico se presentan las partes típicas de un artículo como son los resultados obtenidos, la discusión de dichos resultados y por último las conclusiones y trabajos futuros.

# II. DESARROLLO

#### *A. Agricultura de precisión (4 referencias)*

En [1] se cita a Srinvasan, quien define la agricultura de precisión como un sistema alternativo sostenible que se utiliza en la producción agropecuaria. Por medio de esta se aplican diversos métodos o herramientas tecnológicas, para recopilar información en tiempo real acerca de lo que pasa o puede pasar en los suelos y en los cultivos, esto con el fin de proceder a la toma de decisiones que permitan el incremento de los rendimientos, la disminución de costos de producción y la reducción de los impactos ambientales.

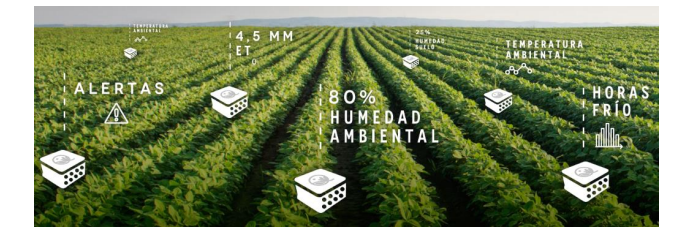

Fig. 1: Datos ambientales en los cultivos Fuente: Qampo en [6]

Según [7] gracias a la agricultura de precisión se conoce que la productividad de los sistemas agropecuarios muestra alta variabilidad espacial y temporal. Es necesario entender a qué se refieren estas variabilidades: en cuanto a la disparidad espacial se produce a través de diversos factores ambientales, como la calidad de los suelos, la presencia de malezas, enfermedades o plagas. Mientras que la variación temporal está directamente relacionada con las diferentes condiciones climáticas entre años y a las prácticas de manejo.

Lo interesante de la agricultura de precisión es que permite cuantificar esta variabilidad para lograr el mejor manejo, para cada lugar y momento. Esto se realiza con la identificación de unidades de manejo homogéneas internamente y distintas entre sí, cada una de las cuales es sujeta a un manejo diferente (por ejemplo, distintas dosis de fertilización) [7].

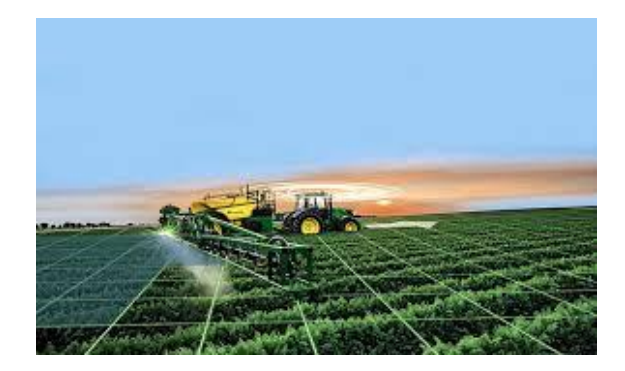

Fig. 2: Identificación y manejo de unidades homogéneas Fuente: Asociación Geinnova en [7]

Esto está en sintonía con la afirmación de [8] que existen dos formas de efectuar la agricultura de precisión: por un lado la que se basa en mapas y por otro la basada en sensores en tiempo real. En el primer caso se basa en el almacenamiento de la Información y la confección de mapas (p.ej. de producción, mediante sistemas de navegación por satélite), y así en lo posterior realizar las tareas de cultivo; el segundo se apoya en sensores que cada maquinaria de cultivo tiene instalados, para detectar el estado de la planta o suelo de acuerdo a su recorrido en el terreno, así como también los sensores situados en cada parcela.

En [6] se divide a la agricultura de precisión en cuatro etapas principales:

- Adquisión de datos: Existe amplia variedad de datos que son adquiridos por medio de sensores tales como: temperatura y humedad del suelo, caudalímetro, conectividad eléctrica, medidor ph, tipo de suelo, precipitación. . . . Así como también el uso de GPS.
- Análisis de datos: Los datos por si solos no dan información relevante, por lo cual deben ser tratados para ser entenderlos e interpretarlos. Con este fin se usan herramientas estadísticas y matemáticas que permiten la clasificación de los datos, su presentación gráfica, mapeados, entre otros.
- Toma de decisiones preventivas y de gestión: Es el momento en que intervienen los expertos en agricultura ya que con todos los datos, los conocimientos agronómicos y su experiencia presentan el escenario ideal para tomar las mejores decisiones, ya sean de prevención o de gestión.
- Monitorización del rendimiento: El monitorizar constantemente los cultivos permite medir el efecto inmediato y a largo plazo de las decisiones y acciones que se realizan, así como también hacer una comparativa entre cada proceso agrícola con la información almacenada.

En consideración a lo antes mencionado, la agricultura de precisión refiere al uso de las TIC para la toma de decisiones de manejo, técnica, económica y ambientalmente adecuadas. De estas tecnologías está la emergente Internet de las cosas que ha sido un aporte muy significativo para el desarrollo de una agricultura sostenible, sustentable y amigable con el medio ambiente.

### *B. La Internet de las cosas (Idc)*

El Grupo de soluciones empresariales basadas en Internet (IBSG, Internet Business Solutions Group) de Cisco citado por [9] define a la Internet de las cosas como el punto en el tiempo en el que se conectaron a Internet más "cosas u objetos" (ejemplo: componentes industriales, productos de consumo, autos y camiones, relojes) que personas. Pero es necesario aclarar que no existe una definición única y universal.

En esta investigación se asume el concepto de que la Idc consiste en cómo la red puede conectar las cosas, ya sean animadas o inanimadas. Estas cosas son físicas e identificadas como únicas y complementariamente incrustadas con electrónica, sistemas integrados, redes de sensores inalámbricos, sistemas de control, automatización inteligente (hardware + software + network) [10].

Es importante mencionar que la concepción de combinar ordenadores, sensores y redes para monitorear y controlar diferentes dispositivos ha existido durante décadas. Pero, la actual reunión de diversas tendencias del mercado tecnológico proyecta una cercana realidad generalizada de la Internet de las Cosas [11].

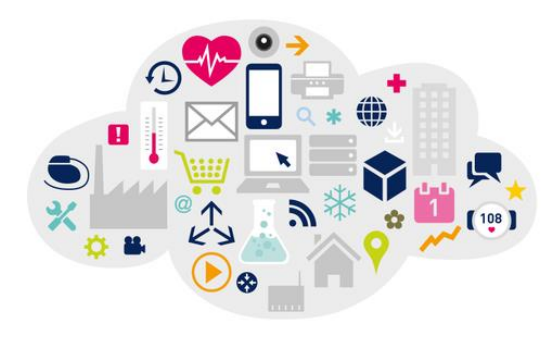

Fig. 3: Internet de las cosas Fuente: Asociación Geinnova en [7]

La evolución del internet se produce de una manera inimaginable y si bien es cierto, al principio los cambios eran lentos, pero en la actualidad se han acelerado exponencialmente, es así que se predice que internet interconectará 100 mil millones de objetos para el año 2025, con un impacto en la economía global de más de 11 billones [12].

Sin embargo no todo es maravilla, puesto que existen diversos desafíos ligados a la Idc, los mismos que podrían ser un obstáculo para que todos los beneficios que promete se vean cumplidos. Según menciona un informe de [11] algunos de los desafíos más apremiantes incluyen asuntos de seguridad, privacidad, interoperabilidad y estándares, así como también asuntos regulatorios y legales, y la predisposición de las economías emergentes a adoptarla.

Esto es más preocupante en regiones en desarrollo como América Latina, que aparte de lo mencionado presenta desafíos como la implementación y el uso de tecnología. Lo que además abarca implementación de infraestructura adecuada de Internet y comunicaciones básicas en áreas rurales y remotas, así como también incentivar la inversión económica y participación del gobierno y gobiernos seccionales en soluciones de desarrollo con Idc [11].

Es así, que para que los beneficios de Idc sean verdaderamente globales, se deberán tratar las necesidades y desafíos específicos de la implementación en regiones menos desarrolladas.

A pesar de todo esto, la Idc proporciona ventajas en todos los campos como la automatización industrial, la atención médica, la conservación de la energía, el transporte, la gestión urbana, así como también en la agricultura. La sinergia de la Internet de las cosas con esta última y su impacto en ella es el objeto de esta investigación.

#### *C. Idc combinada con la agricultura de precisión*

Un reciente informe titulado *Towards Smart Farming : Agriculture Embracing the IoT Vision*, de la consultora del mercado de tecnologías Beecham Research, ha sugerido que la tecnología Idc tendrá un papel crucial que desempeñar para ayudar a satisfacer las demandas de alimentos de una población mundial en crecimiento. El informe se centra en las oportunidades que brindan la agricultura de precisión y la importancia del desarrollo de la conectividad " inteligente " para activarla [3].

La gran ventaja, dice Hermann Buitkamp, Secretario del comité técnico ISO/TC 23, tractores y maquinaria para la agricultura y la silvicultura, serán los diversos aspectos interesantes que la Idc puede lograr en la agricultura. Por ejemplo, los sensores colocados en los campos permiten a los agricultores obtener mapas detallados tanto de la topografía y de los recursos en la zona, así como variables tales como la acidez y la temperatura del suelo. También pueden acceder a los pronósticos climáticos para predecir los patrones del clima en los próximos días y semanas. "Idc jugará un papel muy importante para la futura agricultura y permitirá a los agricultores ser mucho más precisos, con precisión centimétrica´´, dice Buitkamp. "Por lo tanto, el antiguo enfoque disperso es sin duda una cosa del pasado". Los beneficios que resultan de ello son tremendos – tanto en un sentido económico como ecológico [3].

Son muchas empresas de todo el mundo que han intensificado sus esfuerzos para acelerar el uso de Idc en la agricultura. AGCO, un fabricante y distribuidor de equipos agrícolas y de infraestructura a nivel mundial, hace algunos años dio a conocer una nueva estrategia global para hacer frente a todos los aspectos de la tecnología de agricultura de precisión, una aproximación a la gestión agrícola que utiliza tecnología de la información (TI) para garantizar que los cultivos y el suelo reciben exactamente lo que necesitan para una salud y una productividad óptimas [3].

Los agricultores ya comenzaron a emplear algunas técnicas y tecnologías agrícolas de alto nivel con el fin de mejorar la eficiencia de su trabajo del día a día. Schmitz pone de relieve cómo las tecnologías agrícolas inteligentes pueden reducir el consumo de combustible por hectárea y reducir la superposición, lo que resulta en un menor uso de fertilizantes o de productos de protección de cultivos, y permite que los agricultores inviertan sus ingresos donde proporcionan el mayor impacto [3].

A través de la Idc, se pueden instalar sensores donde se desee -en el suelo, el agua o los vehículos- para recoger datos sobre metas relacionadas con los insumos, tales como la humedad del suelo y la salud de los cultivos. La información recopilada se almacena en un servidor o un sistema de nube inalámbrico, y los agricultores pueden acceder fácilmente a ella a través de tabletas y teléfonos móviles con conexión a Internet. En dependencia del contexto, los agricultores pueden optar por controlar de manera manual los dispositivos conectados o automatizar completamente los procesos para cualquier acción que sea necesaria. Por ejemplo, para regar los cultivos, un agricultor puede instalar sensores de la humedad del suelo que pueden activar el riego cuando el nivel de estrés hídrico llegue a un umbral dado [13].

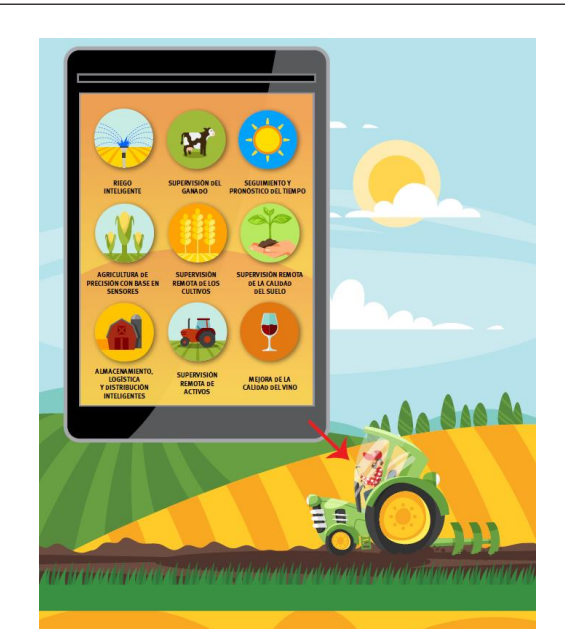

Como en otras implementaciones del Internet de las Cosas, las soluciones para agricultura de precisión capturan, almacenan, analizan los datos y los presentan de forma que se pueda dar inicio a una respuesta apropiada por parte del usuario final de acuerdo a la información recibida. En el caso de los agricultores, en función del tipo de cultivo involucrado, los sensores especiales capturan datos relacionados con el comportamiento del suelo (temperatura, humedad, acidez, etc.) y del cultivo, conducta de animales, estado de maquinaria y tanques de almacenamiento transmitidos desde sitios remotos. Estos datos se envían a sistemas de información para monitoreo y análisis. Los resultados de estos análisis se utilizan para responder a lo que está sucediendo en campo y tomar las decisiones y acciones apropiadas [14].

Como ya se mencionó en un apartado anterior, las etapas por las que ha de pasar un cultivo que utiliza IoT, son esencialmente dos:

#### *1. Geolocalización del espacio de cultivo*

Por medio de monitoreo con sensores y de un Sistema de Posicionamiento Global (GPS) –colocados, en un dron o un tractor que recorre todos los puntos del terreno– es posible grabar y registrar superficies, cuyas características se envían a una computadora que usa un Sistema de Información Geográfica (SIG), que de manera automatizada analiza los datos recibidos para definir la latitud geográfica exacta en que se encuentra el espacio, su altura en relación al nivel del mar, el mapeo del suelo en cuanto a declives, canales, erosiones, partes planas, etc., todo ello para tener un conocimiento primario del espacio donde se proyectan realizar los cultivos.

#### *2. Mapa de rendimiento*

El monitoreo que realizan los sensores permite conocer las propiedades del suelo, su grado de salinidad, de nitrógeno, de fosfatos, de acidez, de humedad, entre otras, con lo que es posible realizar un mapa de rendimiento del cultivo que permite determinar la humedad que se requiere usar en distintas partes del suelo, definir la cantidad de semillas o granos que se necesitan en los diferentes espacios de la tierra, definir el tipo y la cantidad de abono que hay que utilizar en cada parte de la tierra, así como la forma de combatir plagas destructoras de los plantíos.

Toda esta información hace posible conocer el proceso de cultivo en todos sus aspectos, dar seguimiento al proceso de cultivo y corregir aquello que el mapa de monitoreo señale como incorrecto o irregular.

### *D. Beneficios de Idc en el sector agrícola*

Si bien es cierto que la Internet de las cosas se proyecta a proporcionar beneficios innumerables, en la actualidad ya existen grandes aportes que se reflejan principalmente en los siguientes aspectos:

#### *1. Mayor productividad y rentabilidad*

Hoy en día, es más importante que nunca maximizar la rentabilidad y el rendimiento de los recursos. Las nuevas herramientas, además de la automatización de los procesos cotidianos y de la maquinaria, hacen posible la recogida, seguimiento y análisis de datos en tiempo real que permiten tomar decisiones más inteligentes, día a día y campaña a campaña para obtener los mejores resultados. Esto permite mejorar la producción al proporcionar información sobre qué tipo de cultivo es más rentable plantar, en qué fecha exacta y en qué terreno concreto o qué cantidad exacta de agua y fertilizante precisará dicho cultivo.

Además, el nivel de precisión de pronóstico y ejecución que ofrecen estas tecnologías es también un factor que afecta a la productividad de los cultivos. Mientras más alto es el nivel de precisión de las previsiones o comportamientos, más altas serán las posibilidades de sacar el máximo rendimiento a una explotación.

#### *2. Mejor conservación de los recursos*

Con la llegada de la tecnología IoT y su combinación con los sistemas de monitoreo de suelo, los agricultores pueden medir la humedad, detectar fugas y administrar de manera más eficiente el uso del agua en cada aplicación, y todo en tiempo real. O lo que es lo mismo, gestionar de forma inteligente un suministro limitado de agua con menos desperdicio de los recursos hídricos.

Los estudios indican que el uso extendido de las nuevas herramientas y el IoT en la agricultura podrían llegar a conservar 200 mil millones de litros de agua dulce en el mundo al año.

#### *3. Menor emisión de contaminantes*

Por otro lado, las prácticas agrícolas insostenibles están viendo cómo se pierden cada año 12 millones de hectáreas de tierra a la desertificación. Se considera que a nivel mundial las prácticas agrícolas suponen cerca del 24 % de todas las emisiones directas de gases de efecto invernadero.

En la reducción del uso de los pesticidas y una mejor gestión del agua, las nuevas soluciones tecnológicas están siendo útiles para la monitorización de la calidad del aire en tiempo real, donde se puede conocer y detectar niveles anómalos de diversos gases como el dióxido de azufre, monóxido de carbono, etc. Esto permite tomar contramedidas correctivas para el abatimiento de estos antes de que puedan ocasionarse daños mayores.

Se estima que las soluciones M2M pueden llegar a ahorrar 1.600 millones de toneladas de emisiones de CO2 para el año 2020. El impacto varía según el tipo de aplicaciones; el manejo del ganado (700 millones de toneladas), la monitorización del suelo y la predicción meteorológica (620 millones de toneladas), la agricultura de precisión (250 millones de toneladas) y la mejora de la eficiencia en el uso del agua [12] (30 millones de toneladas).

#### *4. Mejor control de catástrofes y plagas*

Las enfermedades, plagas y las propias condiciones meteorológicas convierten la agricultura en un negocio de altísimo riesgo. Todos los años se producen casos de cosechas perdidas totalmente por sequías, nevadas o lluvias torrenciales. Mediante la recogida de datos y el uso de analítica predictiva, los agricultores pueden anticiparse al futuro con la toma de decisiones oportunas para, al menos, poder reducir el impacto ante posibles catástrofes.

Por otro lado, sensores y cámaras conectadas a Internet ya hacen posible a los agricultores un mejor seguimiento y control de la población de plagas. Este es el caso de algunas redes de sensores inalámbricas instaladas que monitorean el recuento de plagas, y cuando detectan que la población de la plaga es demasiado alta, activan automáticamente un sistema de liberación de feromonas que altera los patrones de apareamiento de las plagas.

Técnicas como estas reducen al mínimo, y en algunos casos reemplazan completamente, el uso de pesticidas. Con la opinión pública empujando para obtener más alimentos naturales y menos uso de pesticidas, los agricultores buscan cada vez más reducir o incluso eliminar el uso de estos productos.

### *5. Mayor seguridad en los procesos*

La agricultura inteligente también está teniendo sus beneficios en diferentes niveles del área de la salud y conservación de los alimentos como el almacenamiento, el transporte, etc.

En la actualidad se utilizan diversos sensores y herramientas de seguimiento para la monitorización y control de factores como el tiempo de envío o la temperatura de almacenamiento, que permiten garantizar la seguridad y la calidad alimentaria en todas los fases del proceso agrícola.

Desde la fase de producción, las soluciones M2M ayudan a los agricultores a obtener información precisa sobre la salud, tanto de cultivos como de animales, que de otra manera podrían ser difíciles de rastrear y analizar. Gracias, por ejemplo, a la implantación de etiquetas de monitorización en el ganado los agricultores son capaces de detectar enfermedades en sus animales casi al instante. Esto permite apartar al animal afectado antes de que se propague la enfermedad y evitar con ello, además de posibles pérdidas, que ningún producto en mal estado llegue al mercado.

# *6. Logística más inteligente*

Más del 40 % del total de los alimentos producidos ea nivel mundial se pierde cada año, y más del 20 % de esto es debido a desperdicios que se relacionan con el transporte y almacenamiento. Estas pérdidas pueden producirse en diversos puntos de la cadena del suministro agrícola, ya sea por los retrasos en el transporte, por un almacenamiento inadecuado, o durante otras muchas etapas, desde la producción hasta la distribución. De hecho, el desperdicio es posiblemente un problema mayor para el sector que la baja productividad, ya que indica una pérdida de todo el tiempo y los recursos invertidos en las primeras etapas de producción.

El uso del IoT y la comunicación M2M para supervisar y realizar el seguimiento del transporte de productos agrícolas a través de flotas, cargueros y barcos de pesca ofrece soluciones efectivas a este problema. Un análisis de PwC estima que las soluciones M2M de gestión de flotas pueden reducir el desperdicio de alimentos entre un 10 y un 15 % por año, lo que equivale, a alimentar a toda la población de Kenia.

# *7. Mejor gestión comercial*

Pero la agricultura del futuro no solo será aquella que pueda mejorar los niveles de producción con el menor uso posible de terreno, agua, fertilizantes y mano de obra, sino que además tendrá que permitir optimizar los márgenes de venta de sus cosechas.

La gran volatilidad de precios en este sector es una de las mayores pesadillas de los agricultores, porque las oscilaciones que se producen son muy bruscas y repentinas: en solo dos meses se ha llegado a duplicar el precio internacional del arroz. Gracias al IoT y a las tecnologías de big data, el agricultor puede ahora anticiparse a variaciones importantes en el precio de determinados productos mediante el uso de modelos matemáticos, y recibir recomendaciones en tiempo real para comprar y vender al mejor precio posible en cada momento.

Los beneficios que los agricultores obtienen cuando usan la IoT son de dos tipos. En primer lugar, estos sistemas ayudan a los agricultores a disminuir los costos de producción y los desechos al optimizar el uso de insumos. Además, los datos más precisos que se pueden recopilar ayudan a tomar mejores decisiones y, por ende, se pueden obtener mayores rendimientos.

Sin embargo, persisten los desafíos para la IoT en la agricultura en las regiones menos desarrolladas. Primero, en las zonas alejadas suele no haber redes de comunicación. Asimismo, se deben ofrecer incentivos apropiados a los agricultores para que adopten los sistemas de IoT, cuya instalación sigue siendo bastante cara en un principio.

La buena noticia es que hay organizaciones e iniciativas que ya comienzan a abordar estos desafíos. Por ejemplo, MimosaTEK ayuda a los pequeños agricultores de Viet Nam a adoptar la agricultura de precisión que es posible gracias a la IoT. Las cooperativas de agricultores pueden arrendar dispositivos de hardware, lo que reduce los costos para los pequeños agricultores. Otro ejemplo es Eruvaka, (i) una nueva empresa india que ofrece soluciones de gestión de estanques acuícolas basadas en la IoT para ayudar a los agricultores como Nguyen a disminuir los riesgos y aumentar la productividad.

# *E. Algunas de las nuevas tecnologías IoT*

Las nuevas tecnologías IoT han irrumpido con fuerza en sectores tan tradicionales como el agrícola o el ganadero con el objetivo de mejorar la calidad de vida y reducir el trabajo pesado. Así, desde Orizont, la aceleradora agroalimentaria de Sodena, han querido analizar algunas de las aplicaciones prácticas del Internet de las Cosas en este sector.

• Los *smart tractors* son unos tractores inteligentes que sustituyen la cabina del conductor por un completo sistema autónomo basado en cámaras, radares, GPS y sensores que detectan obstáculos y hacen que el vehículo cambie de dirección para evitar impactos. El agricultor lo programa con una aplicación y puede hacerlo trabajar de manera simultánea con otros tractores. Funciona gracias a la introducción de mapas en el sistema, con los límites del campo y, además, incluye un software de planificación de trayectos.

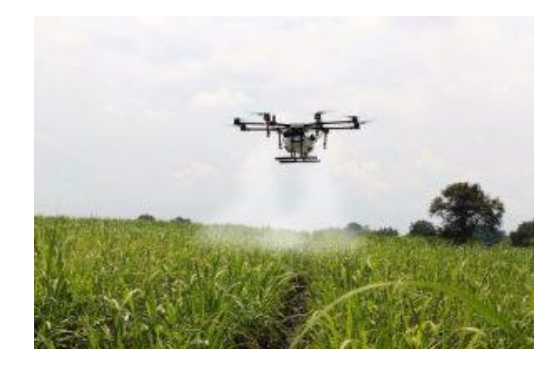

Muchos agricultores utilizan ya drones para realizar una fumigación de precisión:

- Los drones son unas aeronaves no tripuladas que cada vez van a sobrevolar más terrenos agrícolas. En concreto, la consultora IDTechEx calcula que el mercado de los robots y los drones para la agricultura mueve ya 2.600 millones de euros al año, y prevé que esta cifra se triplique en 2022 hasta alcanzar los 8.900 millones de euros. Muchos agricultores los utilizan ya para conocer con precisión en tiempo real el estado de los cultivos y, así, realizar una fumigación de precisión. Incluso, en Polonia han comenzado a trabajar con los denominados drones abeja para favorecer la polinización mundial debido a la reducción de abejas.
- La monitorización en línea a través de sensores permite a los agricultores conocer desde su *smartphone* o *tablet* la temperatura, humedad y tamaño del tallo de la fruta o cultivo. En función del estado de los cultivos cada persona puede adecuar a cada finca el tratamiento de fertilizantes y fungicidas de forma eficaz y precisa. Gradiant, el Centro Tecnológico TIC de referencia en Galicia, afirma que estas aplicaciones pueden llegar a suponer un ahorro de hasta un 30 % en el coste de los fertilizantes de muchas explotaciones.
- La ganadería conectada es otro de los avances que ya se llevan a cabo. Herramientas y sensores que miden el movimiento del ganado, controlan su nutrición e incluso, su capacidad reproductiva. Además, los ganaderos pueden saber en todo momento la localización de los animales para facilitar su recuento y reducir robos.
- Los controles de plagas inteligentes a través de sensores remotos, se instalan en los cultivos y avisan a los agricultores sobre cuáles son las condiciones más adecuadas para la proliferación de plagas. Incluso, las acciones necesarias para combatirlas pueden ser realizadas manual o de manera automática gracias al uso de las nuevas tecnologías.

# III. RESULTADOS

Idc en combinación con la agricultura de precisión logra un mayor rendimiento en los cultivos y una optimización de recursos, lo que permite cada día una agricultura sostenible, sustentable y amigable con el medio ambiente. Esta revisión bibliográfica tiene como resultado los siguientes puntos:

- Definir las características y condiciones del suelo, su ubicuidad geográfica, composición química, humedad, grado de acidez, etcétera.
- Definir a partir de la información anterior, cómo iniciar el cultivo: trazo de los surcos, elección y forma de diseminación de las semillas, etcétera.
- Definir las formas convenientes de riego.
- Definir las formas adecuadas de uso de plaguicidas.
- Definir la sustentabilidad del proceso total de cultivo. Dar seguimiento pormenorizado y evaluar de manera constante el proceso integral del crecimiento de los cultivos, desde que se siembra la semilla hasta que se cosecha el fruto.

• Corregir aquello que se detecta como irregular.

# IV. CONCLUSIONES

La Agricultura de Precisión es parte del movimiento de transformación tecnológica que utiliza la tecnología inteligente de IoT, para efectuar operaciones que tarde o temprano un empresario agrícola tendrá que llevar a cabo para actualizar las pácticas agrícolas, y así obtener los beneficios que genera esta modernización tecnológica: aumento en la productividad y la rentabilidad, disminución de costos de producción, así como respeto al ambiente natural.

#### **REFERENCIAS**

- [1] R. M. Castellanos and M. Morales-Pérez, "Análisis crítico sobre la conceptualización de la agricultura de precisión," *Ciencia en su PC*, no. 2, pp. 23–33, 2016.
- [2] "El uso de la tecnología para una agricultura precisa, Basf ," Feb 2020. [Online; accessed 10. Feb. 2020].
- [3] E. Gasiorowski Denis, "El futuro de la agricultura ," 2017.
- [4] D. Chora-García, G. Álvarez-Martínez, and M. Espinoza-García, "Raspberry pi y arduino: semilleros en innovación tecnológica para la agricultura de precisión," *Informática y Sistemas: Revista de Tecnologías de la Informática y las Comunicaciones*, vol. 2, no. 1, pp. 74–82, 2018.
- [5] E. García and F. Flego, "Agricultura de precisión," *Revista Ciencia y Tecnología. Recuperado de http://www. palermo. edu/ingenier ia/C iencia\_y\_t ecnolog ia/ciencia\_y\_tecno\_8. html*, 2008.
- [6] "La agricultura de precisión Qampo," Feb 2020.
- [7] "Agricultura de precisión: En busca del cultivo más productivo - Territorio Geoinnova - SIG y Medio Ambiente," May 2016. [Online; accessed 10. Feb. 2020].
- [8] C. Valero Ubierna, "Agricultura de precisión: conceptos y situación actual," *Universidad Politécnica de Madrid, España*, 2013.
- [9] D. Evans *et al.*, "Internet de las cosas: Cómo la próxima evolución de internet lo cambia todo," *cisco. com, abril de*, vol. 2014, 2011.
- [10] A. M. R. Díaz, "Desde la conectividad hasta la internet de todo (idt)," *Saber y Hacer*, vol. 2, no. 1, pp. 19– 31, 2016.
- [11] "Informe de la política pública: Internet de las cosas Internet of Things (IoT) | Internet Society," Feb 2020.
- [12] K. Rose, S. Eldridge, and L. Chapin, "La internet de las cosas-una breve reseña," *Society, Ed*, 2015.
- [13] "Cómo internet puede revolucionar el sector agrícola," Feb 2020.
- [14] "El Internet de las Cosas y la Agricultura de Precisión | Techcetera," Jan 2017.

*Recibido: 5 de marzo de 2019 Aceptado: 15 de julio de 2019*

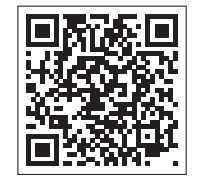

# Directrices para autores de la revista Killkana Técnica

# Guidelines for authors of the Killkana Tecnica Journal

Apellido1, Nombre1<sup>1\*</sup> y Apellido2, Nombre2<sup>2</sup> 1 Institución 2 Institución \*nombre\_autor1@correo.com

DOI: https://doi.org/10.26871/killkana\_tecnica.v3i2.

# Resumen

El resumen debe tener como mínimo 200 palabras y como máximo 250 palabras y no puede contener ecuaciones, figuras, siglas, tablas ni referencias. Debe presentar en forma resumida la problemática, describir el objetivo general, la metodología desarrollada, los principales resultados, impactos y las conclusiones más relevantes del trabajo.

Palabras clave: El autor debe proporcionar palabras clave (en orden alfabético), un mínimo de 3 y un máximo de 6, que ayuden a identificar los temas o aspectos principales del artículo.

# Abstract

*Debe contener la traducción del resumen en idioma Inglés (traducción con alta calidad).*

Key words: Contiene la traducción de las palabras claves al idioma Inglés.

# I. LISTA DE COMPROBACIÓN PARA LA PREPARACIÓN DE ENVÍOS

Como parte del proceso de envío, los autores/as están obligados a comprobar que su envío cumpla todos los elementos que se muestran a continuación. Se devolverán a los autores/as aquellos envíos que no cumplan estas directrices.

- El envío no ha sido publicado previamente ni se ha sometido a consideración por ninguna otra revista (o se ha proporcionado una explicación al respecto en los Comentarios al editor/a).
- El archivo de envío está en formato OpenOffice, Microsoft Word o LATEX.
- Siempre que sea posible, se proporcionan direcciones URL para las referencias.
- El texto tiene interlineado sencillo; 12 puntos de tamaño de fuente; se utiliza cursiva en lugar de subrayado (excepto en las direcciones URL); y todas las ilustraciones, figuras y tablas se encuentran colocadas en los lugares del texto apropiados, en vez de al final.
- El texto se adhiere a los requisitos estilísticos y biliográficos resumidos en las Directrices del autor/a, que aparecen en Acerca de la revista.

# II. ARTÍCULOS ACEPTADOS

Son aceptados Artículos Originales de Investigación y Artículos de Revisión Bibliográfica para ser sometidos a la evaluación de pares especialistas en el área determinada del trabajo.

Extensión: El artículo como mínimo deberá tener 10 páginas y como máximo 15, incluyendo las referencias bibliográficas. El número máximo de autores por cada artículo es cuatro.

Título: Debe tener entre 8 y 10 palabras.

# *A. Artículos Originales de Investigación*

Documento que presenta, de manera detallada y sistemática, los resultados originales de proyectos terminados de investigación.

# *B. Artículos de Revisión Bibliográficas*

Documento resultado de una investigación terminada donde se analizan, sistematizan e integran los resultados de investigaciones publicadas o no publicadas, sobre un campo de la ciencia o la tecnología, con el fin de dar cuenta de los avances y las tendencias de desarrollo. Se caracterizan por presentar una cuidadosa revisión bibliográfica de por lo menos 25 referencias.

# III. CONTENIDO DE UN ARTÍCULO

La estructura generalmente utilizada en la conformación del cuerpo de un artículo consta de algunas apartes importantes: resumen, introducción, marco teórico, materiales

y/o métodos, resultados, discusión, conclusiones, agradecimientos y fuentes o referencias bibliográficas.

Se aconseja cuidar la ortografía, la sintaxis y la semántica empleando un corrector automático de texto. Las oraciones deben estar completas, con sentido claro e inequívoco y continuidad entre ellas, así como entre párrafos.

# *A. Partes del artículo*

- Título y nombre de autores Evite jergas, palabras con doble significado, y palabras huecas o frases tales como: nueva, novedosa, estudio de, investigación de, exploración de, precisión, alta resolución, eficiente, poderoso. Luego del título se indica el nombre de los autores, los que deben estar separados por comas y para el último colocar "y". Omita el título o profesión de los autores.
- Resumen y palabras clave El resumen debe tener como mínimo 200 palabras y como máximo 250 palabras y no puede contener ecuaciones, figuras, siglas, tablas ni referencias. Debe presentar en forma resumida la problemática, describir el objetivo general, la metodología desarrollada, los principales resultados, impactos y las conclusiones más relevantes del trabajo. Se debe escribir un mínimo de tres (3) y un máximo de (6) palabras clave (en orden alfabético).
- Introducción La introducción abarca los antecedentes (tratados de manera breve, concreta y específica), el planteamiento del problema (objetivos y preguntas de investigación, así como la justificación del estudio), un sumario de la revisión de la literatura, el contexto de la investigación (cómo, cuándo y dónde se realizó), las variables y los términos de la investigación, lo mismo que las limitaciones de ésta. Es importante que se comente la utilidad del estudio para el campo académico y profesional.
- Marco teórico En este apartado se incluyen y comentan las teorías que se manejaron y los estudios previos que se relacionan con la investigación actual. Se recomienda ser breve y conciso. Algunos autores incluyen esta parte en la introducción.
- Metodología y/o materiales En esta parte del artículo se describe cómo fue llevado a cabo el trabajo, e incluye, dependiendo del tipo de investigación realizada, el enfoque; el contexto; casos, universo y muestras; diseño utilizado; procedimiento; y proceso de recolección de datos.
- Resultados Los resultados son producto del análisis de los datos. Compendian el tratamiento estadístico y analítico que se dio a los datos. Regularmente el orden es
	- a) análisis descriptivos de los datos
	- b) análisis inferenciales para responder a las preguntas o probar hipótesis (en el mismo orden en que fueron formuladas las hipótesis o las variables). Se recomienda que primero se describa de manera breve la idea principal que resume los resultados o descubrimientos, y posteriormente se reporten con detalle

los resultados. Es importante destacar que en este apartado no se incluyen conclusiones ni sugerencias.

- Conclusiones y recomendaciones Discusiones, recomendaciones, sugerencias, limitaciones e implicaciones. En esta parte se debe:
	- Derivar las conclusiones, las mismas que deben seguir el orden de los objetivos de la investigación.
	- Señalar las recomendaciones para otros estudios o derivaciones futuras relacionadas con su trabajo.
	- Generalizar los resultados a la población.
	- Evaluar las implicaciones del estudio.
	- Relacionar y contrastar los resultados con estudios existentes.
	- Reconocer las limitaciones de la investigación (en el diseño, muestra, funcionamiento del instrumento, alguna deficiencia, etc., con un alto sentido de honestidad y responsabilidad).
	- Destacar la importancia y significado de todo el estudio.
	- Explicar los resultados inesperados.
	- En la elaboración de las conclusiones se debe evitar repetir lo dicho en el resumen.
- Referencias Son las fuentes primarias utilizadas por el investigador para elaborar el marco teórico u otros propósitos; se incluyen al final del reporte, deben estar enumeradas según el orden de aparición en el documento y siguiendo las normas del Institute of Electrical and Electronics Engineers (IEEE). Se recomienda el uso de gestores bibliográficos en el documento (Word, Zotero, Mendeley)

# *B. Citas en el texto según IEEE*

- 1) Las referencias deben estar numeradas en el orden en que aparecen en el documento
- 2) Una vez asignado un número a una referencia dada, el mismo número debe emplearse en todas las ocasiones en que ese documento sea citado en el texto
- 3) Cada número de referencia debe estar entre corchetes [ ], por ejemplo, "...el fin de la investigación [12]..."
- 4) No es necesario mencionar al autor en la referencia a menos que sea relevante en el texto mismo.
- 5) En el cuerpo del documento tampoco se mencionará la fecha de publicación
- 6) No es necesario incluir la palabra referencia", por ejemplo, "...en la referencia [27]...": basta con indicar "...en [27]..."
- 7) Para citar más de una fuente a la vez es preferible consignar cada una de ellas con sus propios corchetes, por ejemplo, çomo indican varios estudios [1], [3], [5]....en lugar de çomo indican diversos estudios [1, 3, 5]..."

# *C. Redactar referencias en IEEE*

# *1. Libros*

Iniciales y Apellido del autor, Título del libro en cursiva. Edición. Lugar de publicación: Editorial, Año de publicación.

# Ejemplos:

[1] R. G. Gallager. *Principles of Digital Communication*. New York: Cambridge University Press, 2008.

[2] A. Rezi and M. Allam, *"Techniques in array processing by means of transformations," in Control and Dynamic Systems*, Vol. 69, Multidimensional Systems, C. T. Leondes, Ed. San Diego: Academic Press, 1995, pp. 133-180.

# *2. Artículo de revista*

Iniciales y Apellido del autor, "Título del artículo entre comillas", Título abreviado de la revista en cursiva, volumen (abreviado vol.), número abreviado (no.) páginas (abreviado pp.), Mes Año.

# Ejemplos:

[3] G. Liu, K. Y. Lee, and H. F. Jordan, "TDM and TWDM de Brujin networks and suffflenets for optical communications,"*IEEE Transactions on Computers*, vol. 46, pp. 695- 701, June 1997.

[4] S.-Y. Chung, "Multi-level dirty paper coding,"*IEEE Communication Letters*, vol. 12, no. 6, pp. 456-458, June 2008

# *3. Artículos publicados en conferencias*

Iniciales y Apellidos del autor, "Título del artículo de conferenciaïn Nombre completo de la conferencia, Ciudad de la conferencia, Estado de la conferencia abreviado (si corresponde), año, páginas (abreviado pp.)

# Ejemplos:

[5] N. Osifchin and G. Vau, "Power considerations for the modernization of telecommunications in Central and Eastern European and former Soviet Union (CEE/FSU) countries", in Second International Telecommunications Energy Special Conference, 1997, pp. 9-16.

[6] G. Caire, D. Burshtein, and S. Shamai (Shitz), "LDPC coding for interference mitigation at the transmitter,ïn Proceedings of the 40th Annual Allerton Conference in Communications, Control, and Computing, Monticello, IL, pp. 217-226, October 2002.

[7] H. Zhang, "Delay-insensitive networks,"M.S. thesis, University of Waterloo, Waterloo, ON, Canadá, 1997.

[8] J.-C. Wu. Rate-distortion analysis and digital transmission of nonstationary images". Ph.D. dissertation, Rutgers, the State University of New Jersey, Piscataway, NJ, USA, 1998.

### *4. Tesis de máster o tesis doctoral*

Iniciales y Apellido del autor, "Título de la tesis o proyecto", Clase de documento (tesis doctoral, trabajo fin de máster, etc.), Departamento, Institución académica (abreviada), Ciudad, Estado abreviado, Año.

Ejemplos:

# *5. De internet*

Iniciales y Apellido del autor (año, mes y día). Título (edición) [Tipo de medio, generalmente Online]. Available: Url

Ejemplos:

[9] J. Jones. (1991, May 10). Networks (2nd ed.) [Online]. Available: http://www.atm.com

*Recibido: 1 de mayo de 2019*

*Aceptado: 29 de agosto de 2019*

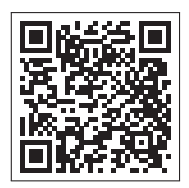

# Sistema y proceso de arbitraje de la revista Killkana Sociales

# System and process of refereeing in the Killkana Sociales journal

Consejo editorial - Revista Killkana Sociales Universidad Católica de Cuenca, Cuenca Ecuador killkana.editorial@ucacue.edu.ec

# DOI: https://doi.org/10.26871/killkana\_tecnica.v3i2.

### Resumen

La publicación de trabajos científicos en la revista Killkana Sociales se lleva a cabo a través del proceso de evaluación de dos revisores o pares ciegos, donde la identidad de los evaluadores y de los autores no son reveladas a ninguna de las partes. Este proceso colaborativo permite que los artículos recibidos sean valorados y comentados por expertos independientes a la institución, garantizandp que los trabajos cumplan con un mínimo número de parámetros de calidad exigidos a nivel internacional. Adicionalmete se indican los factores que pueden influir en el tiempo del proceso de revisión y aceptación de un artículo.

Palabras clave: Proceso de publicación,revisión de pares ciegos, evaluadores, tiempo de espera.

# Abstract

*The publication of scientific papers in Killkana Sociales Journal is carried out through the evaluation process of two reviewers or blind peers, where the evaluators and the authors' identities are not exposed to any of the parties. This collaborative process allows the articles received to be evaluated and commented by experts who are independent to the institution, making sure that the research works comply with a minimum number of quality parameters required at the international level. Additionally, the factors that may influence the time of the review process and acceptance of the article are stated.*

Key words: Publication processes, .

La aceptación de trabajos en la revista Killkana Sociales se lleva a cabo a través de la revisión de pares, también conocidos como referís. Éste proceso colaborativo permite que los manuscritos enviados a las revistas sean evaluados y comentados por expertos independientes a la institución, dentro de la misma área de investigación. La evaluación y crítica realizada por los pares evaluadores genera una retro alimentación para que el autor mejore y afine su trabajo, a la vez que permite al editor y/o equipo editorial valorar la calidad del artículo para ser publicado en la revista.

La revisión de trabajos realizado por pares expertos es un proceso formal y explícito para comunicaciones científicas, y se emplea desde las primeras revistas científicas aparecidas hace más de trescientos años.

El proceso de revisión de la revista Killkana Sociales es el de dos revisores o pares ciegos: la identidad de los referís y de los autores no son reveladas a ninguna de las partes.

#### I. BENEFICIOS DE LA REVISIÓN POR PARES

- El autor recibe una detallada y constructiva retro alimentación de parte de expertos en el área.
- El proceso puede alertar a los autores de errores o vacíos en la literatura que se pudieron haber omitir.
- Puede ayudar a que el artículo sea más accesible a los lectores de las revistas.
- Podría propiciar una discusión constructiva entre el autor, el referí y el editor, acerca de una campo o tópico científico.

#### II. LABOR DEL EDITOR O EQUIPO EDITORIAL

El equipo editorial, al que se denomina también "Editor", está conformado por los Coordinadores de los Centros de Investigación de la Universidad Católica de Cuenca, el cual tiene las responsabilidades descritas a continuación:

- El editor considerará si un trabajo es lo suficientemente bueno para enviarlo o no a los pares evaluadores. En tal sentido debe revisar que el artículo se ajusta a objetivos y alcance, directrices y las instrucciones dadas a los autores de las revistas. Adicionalmente debe asegurarse que el contenido del manuscrito representa una contribución seria y significativa al campo del conocimiento.
- Los artículos pueden ser rechazados sin revisión de los referís a discreción del editor. Si el mismo es conveniente, el manuscrito se enviará para su revisión por pares.

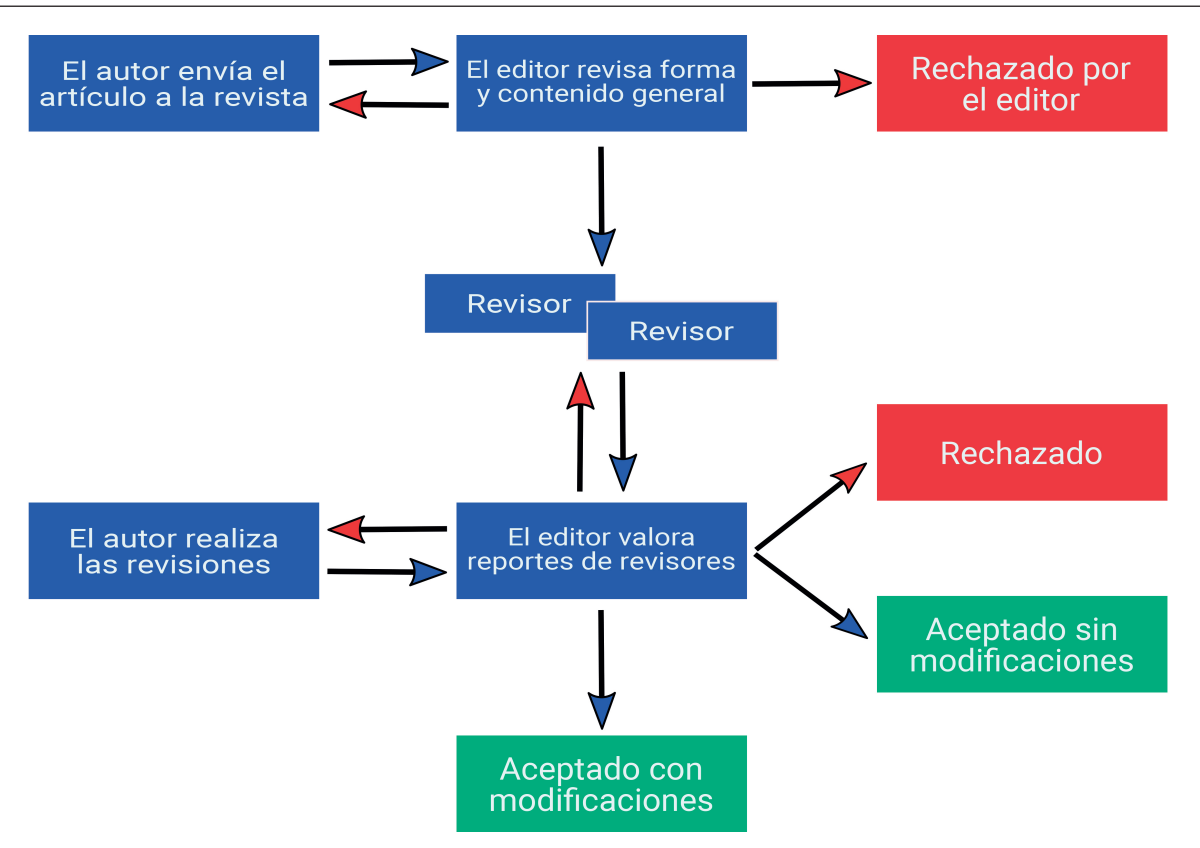

Fig. 1: Diagrama del proceso de revisión de pares evaluadores de las revistas Killkana Sociales.

- El editor tomará la decisión de aceptar el artículo basada en los comentarios recibidos por los referís.
- La decisión del editor es definitiva e inapelable.

La figura 1 muestra el proceso de revisión de pares evaluadores empleado por la revista Killkana Sociales.

Hay que aclarar, que luego de que el artículo ha sido aceptado, será sometido a una revisión de estilo, donde se darán los toques finales respecto a la redacción, resumen en idioma inglés, etc.

# III. QUIENES SE CONSIDERAN PARA SER PARES EVALUADORES

Los pares evaluadores son investigadores académicos y profesionales, que trabajan en el campo de conocimientos del artículo. Están familiarizados con la literatura científica y tienen contribuciones y/o artículos en el área. Tales expertos no pertenecen a la Universidad Católica de Cuenca.

Los referís ofrecen su tiempo y experiencia de forma voluntaria para mejorar la calidad de los artículos de las revistas y alentar nuevas investigaciones en sus respectivas áreas del conocimiento.

# IV. OBJETIVOS DE LOS PARES EVALUADORES

El editor conjuntamente con los pares evaluadores deben asegurar en la medida de lo posible que los trabajos tengan las siguientes características:

- El artículo es un trabajo original, el cual no ha sido publicado previamente ni está en consideración de otra revista, total o parcialmente.
- El manuscrito tiene los estándares de ética.
- El artículo es relevante para los propósitos, alcance y lectores de la revista.
- El trabajo representa resultados originales.
- El manuscrito de revisión enviado ofrece un estudio amplio, completo y crítico, y evalúa la fuentes claves de literatura para un tópico específico.
- El artículo es metodológica y técnicamente bueno.

# V. TIEMPOS EN EL PROCESO DE ACEPTACIÓN

La revisión por pares es un proceso riguroso, que demanda su debido tiempo y atención. Entre los factores que pueden influir en el tiempo de respuesta de un trabajo se pueden considerar:

- Los manuscritos son revisados en primera instancia por algunos miembros del equipo editorial.
- En la fase de la revisión por pares, la demora ocurre inevitablemente cuando los referís están ocupados. Como expertos en el área y miembros de instituciones de educación e investigación superior, su tiempo es compartido con otras actividades.
- Las revistas pueden tener un gran número de sumisiones de trabajos.

• El equipo editorial de las revistas Killkana trabaja para asegurar que el proceso de revisión por pares sea riguroso y a tiempo. Los tiempos de espera pueden variar dependiendo de la revista, el campo de investigación, etc.

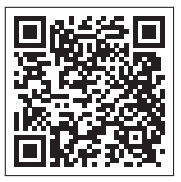

*Recibido: 1 de mayo de 2019*

*Aceptado: 29 de agosto de 2019*